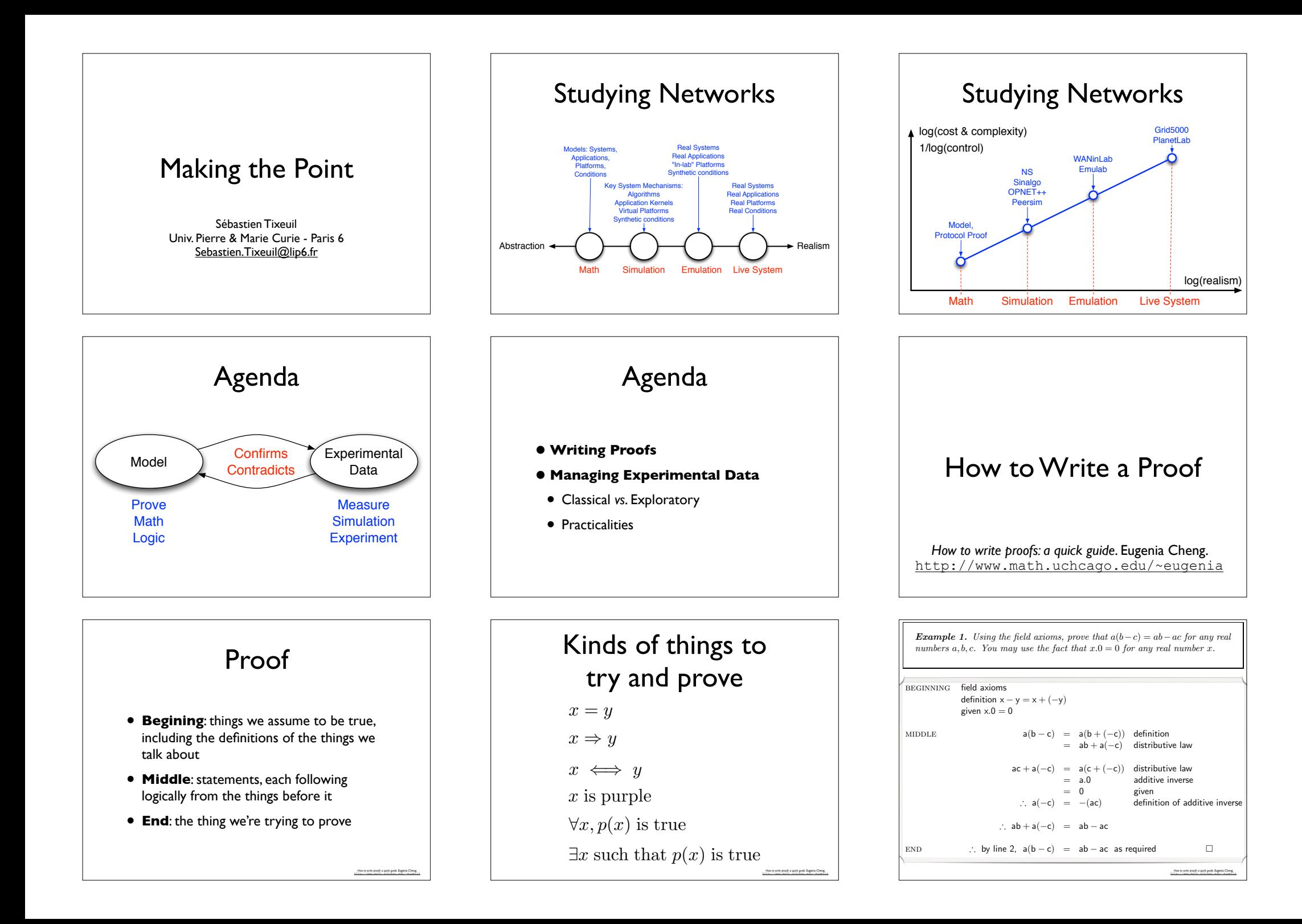

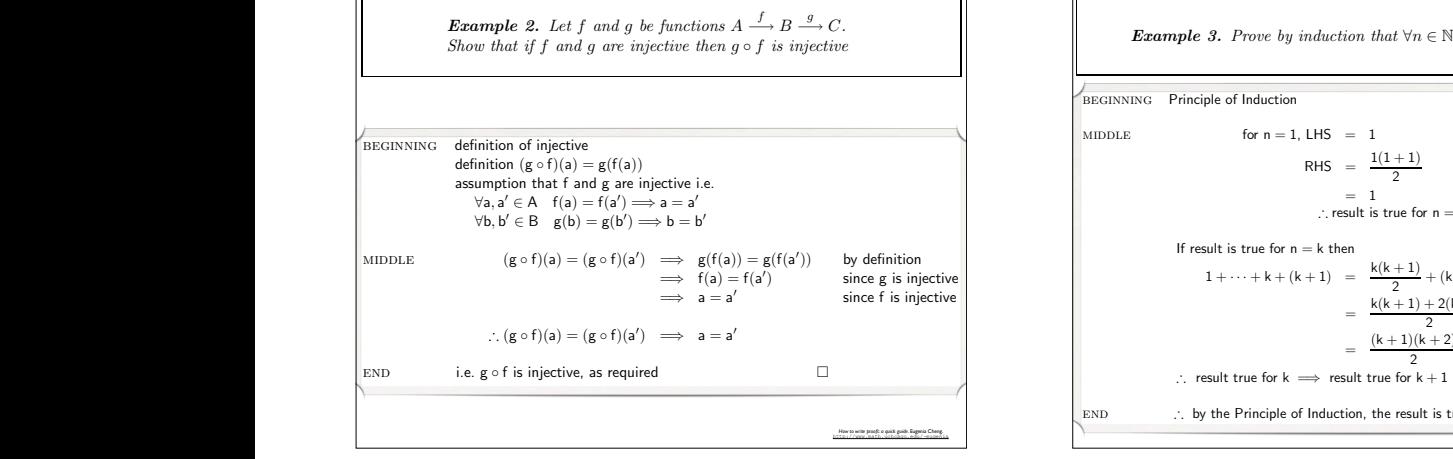

right order. . .

 $E_{\rm{max}}$ 

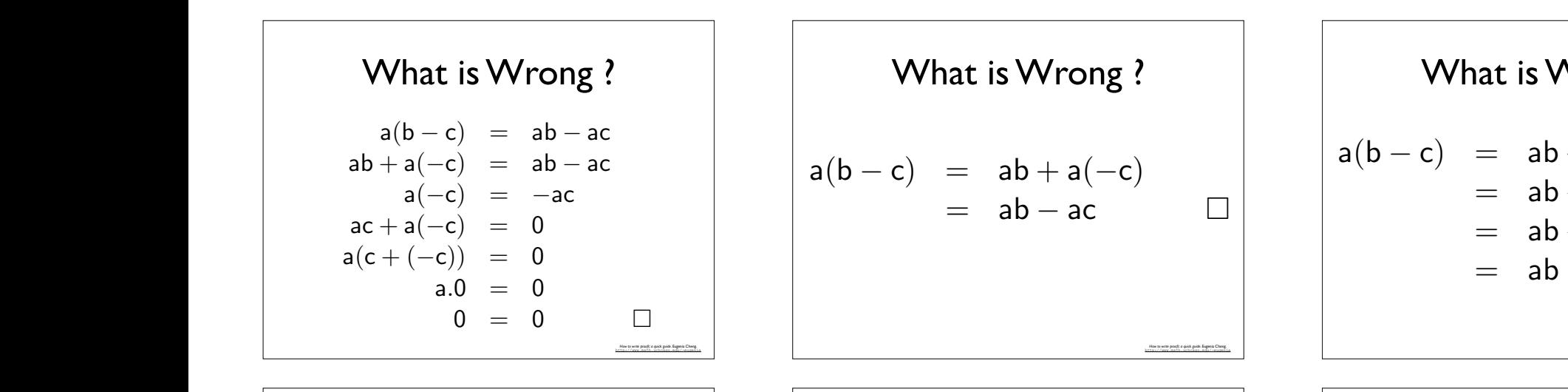

| What is Wrong ?                                                                                                    | Beware incorrect Logic                                                                               | Additional                                                                                   |                                                                           |                                                                                              |                                                                                                    |
|----------------------------------------------------------------------------------------------------|----------------------------------------------------------------------------------------------------|----------------------------------------------------------------------------------------------|---------------------------------------------------------------------------|----------------------------------------------------------------------------------------------|----------------------------------------------------------------------------------------------------|
| \n $a(b-c) = ab + a(-c)$<br>\n        both sides then both sides vanish<br>\n        which means they're inverse<br>\n        which means they're inverse\n | \n        ① $b$ Prowing the converse of something instead<br>\n        which means they're inverse\n | \n        ① $b$ Prowing the converse of something instead<br>\n        of the thing itself\n | \n        ① $a(b-c) = ab - ac$<br>\n        which means they're inverse\n | \n        ② $b$ Prowing the converse of something instead<br>\n        of the thing itself\n | \n        ④ $a$ (or $a$ ) = $a$ (or $a$ ) = $a$ (or $a$ ) |

**Example 3.** Prove by induction that  $\forall n \in \mathbb{N}, 1 + \cdots + n = \frac{n(n+1)}{2}$  $\frac{1}{1}$  $\begin{array}{r} 2 \\ = 1 \end{array}$  $= 1$ <br>∴ result is true for  $n = 1$  $r_{\rm em}$ 1 + · · · + k + (k + 1) =  $\frac{k(k+1)}{2}$  + (k + 1)  $=\frac{k(k+1)+2(k+1)}{2}$  $\frac{(k + 1)(k + 2)}{2}$  i.e. re  $\therefore$  i.e. result true for  $\kappa \longrightarrow$  is stand true for  $\kappa + 1$ <br>
END  $\therefore$  by the Principle of Induction, the result is true for all n ∈ N  $\Box$ ∴ result true for k =⇒ result true for k + 1 BEGINNING Principle of Induction for  $n = 1$ , LHS  $= 1$ RHS  $=\frac{1(1+1)}{2}$  $= 1$ If result is true for  $n = k$  then  $=\frac{(k+1)(k+2)}{2}$ i.e. result true for  $n = k + 1$ ∴ result true for  $k \implies$  result true for  $k + 1$ *How to write proofs: a quick guide*. Eugenia Cheng.  $\sum_{\text{BEGINNING}}$  Principle of Induction of injective<br>  $(g \circ f)(a) = g(f(a))$ <br>  $RHS = \frac{1(1+1)}{2}$ 4. Handwaving  $T_{\text{reducible terms for } n=1}$ Perhaps you had to resort to writing a few sentences of prose in English rather than  $\mathcal{L}_{\text{max}}(w_1, w_2) = \frac{1}{\sqrt{2\pi}} \frac{1}{2\sqrt{2\pi}} \left( \frac{1}{2\sqrt{2\pi}} \right)$ off: both sides the proof the specific displayers in Chernel Cherne<br>https://seconds.com/chernel.edu/-seconds.com/chernels/

What is Wrong ? For example, spot the flying leap in the following "proof":  $a(b-c) = ab + a(-c)$  $\begin{vmatrix} w & w & w \end{vmatrix} = ab - ac \quad \begin{vmatrix} w & w & w \end{vmatrix}$  $\mathtt{a.0}$   $\mathtt{= 0}$ 4. Handwaving Handwaving is when you arrive at a statement by some not-very-mathematical means.  $\vert$  a(b - c)  $\vert$  = ab + a(-c) in English rather than  $\vert$  $\mathbb{R}$  is often a sign that you have got that you have got the right idea but you have got the right idea but you have  $\mathbb{R}$ end is bad but is virtually catastrophic limits of learn how virtually catastrophic entries with the learn how to translate from English into Mathematics. This is probably easier to learn than the problem of coming up with the right idea in the first place.  $\ln(h - c)$ • proving the converse of something instead of the thing itself What is the negative statement: the following statement:

Beware Incorrect Logic to translate from English into Mathematics. This is probably easier to learn than the problem of coming up with the right idea in the first place. 6. Incorrect assumption

http://www.math.uchcago.edu/~eugenia

*How to write proofs: a quick guide*. Eugenia Cheng. http://www.math.uchcago.edu/~eugenia

 $\frac{1}{2} \frac{1}{2} \left( \frac{1}{2} \log \left( \frac{1}{2} \log \left$ 

The correct answer is at the bottom of the page 1. If you get it wrong, you go directly wrong, you go directly

• Negating a statement incorrectly **a great classical plants in the wrong plants of the wrong plants of the wrong plants of the wrong plants of the wrong plants of the wrong plants of the wrong plants of the wrong plants o** 

∴ ab + a(−c) = ab − ac "

to Jail. Do not pass Go. Do not collect \$200.

What is the negative statement: the following statement:

5. Incorrect logic

 $\frac{1}{2}$  or are along taxed • proving the converse of something instead  $\bullet$  Incorrectly incorrectly incorrectly in the use and incorrectly in the use of something instead  $\bullet$  Incorrectly is also that simply is also that simply is all going in the  $\begin{bmatrix} 1 & 1 \\ 1 & 1 \end{bmatrix}$  of the thing itself  $\mathbf{p}$  proving the converse of the thing itself the thing instead of the thing itself the thing itself the thing itself the thing itself the thing itself the thing itself the thing itself the thing itself the thing itse

= ab + a(−c) + a.1  $\forall \varepsilon > 0 \exists \delta > 0 \text{ s.t. } \forall x \text{ satisfying } 0 < |x - a| < \delta, \quad |f(x) - l| < \varepsilon$  $\exists \varepsilon > 0$  s.t.  $\forall \delta > 0$  ∃x satisfying  $0 < |x - a| < \delta$  s.t.  $|f(x) - l| \ge \varepsilon$ to Jail. Do not pass Go. Do not collect \$200.

1. LHS = 1

\nRHS = 
$$
\frac{1(1+1)}{2}
$$

\n= 1

\n... result is true for  $n = 1$ 

\n $(k+1) = \frac{k(k+1)}{2} + (k+1)$ 

\n=  $\frac{k(k+1) + 2(k+1)}{2}$ 

\n=  $\frac{(k+1)(k+2)}{2}$  i.e. result true for  $n = k+1$ 

\nof Induction, the result is true for all  $n \in \mathbb{N}$ 

\nor  $n = k + 1$ 

\nor  $n = k + 1$ 

\nor  $n = k + 1$ 

\nor  $n = k + 1$ 

\nor  $n = k + 1$ 

\nor  $n = k + 1$ 

\nor  $n = k + 1$ 

\nor  $n = k + 1$ 

\nor  $n = k + 1$ 

\nor  $n = k + 1$ 

\nor  $n = k + 1$ 

\nor  $n = k + 1$ 

\nor  $n = k + 1$ 

\nor  $n = k + 1$ 

\nor  $n = k + 1$ 

\nor  $n = k + 1$ 

\nor  $n = k + 1$ 

\nor  $n = k + 1$ 

\nor  $n = k + 1$ 

\nor  $n = k + 1$ 

\nor  $n = k + 1$ 

\nor  $n = k + 1$ 

\nor  $n = k + 1$ 

\nor  $n = k + 1$ 

\nor  $n = k + 1$ 

\nor  $n = k + 1$ 

\nor  $$ 

What is Wrong ? a figment of  $\mathcal{A}$  figment of a very imagination. Here  $\mathcal{A}$  very imagination  $\mathcal{A}$  $a(b - c) = ab + a(-c)$  $=$  ab + a(-c) + a.1  $=$  ab + a(1 – c)  $=$  ab  $-$  ac  $\Box$ Of course, it's even worse if you do something illegal and thereby reach a conclusion http://www.math.uchcago.edu/~eugenia  $Y$  - Discover and provide a spin of  $Z$  - and  $Z$  and  $Z$  -  $Z$  -  $Z$  and  $Z$  -  $Z$  and  $Z$  -  $Z$  -  $Z$  -  $Z$  -  $Z$  -  $Z$  -  $Z$  -  $Z$  -  $Z$  -  $Z$  -  $Z$  -  $Z$  -  $Z$  -  $Z$  -  $Z$  -  $Z$  -  $Z$  -  $Z$  -  $Z$  -  $Z$  -  $Z$  -  $Z$  -

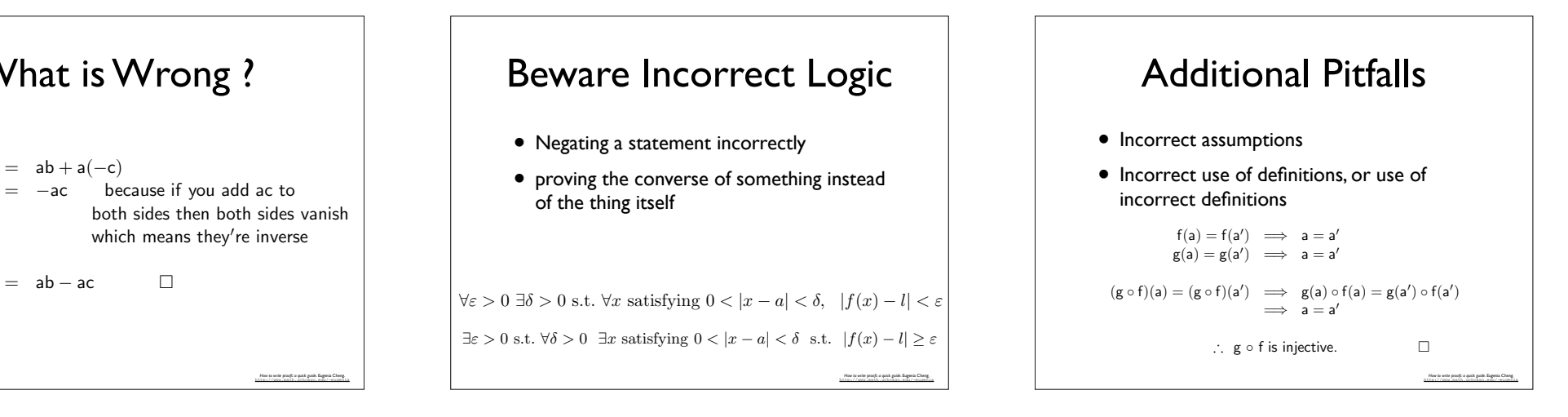

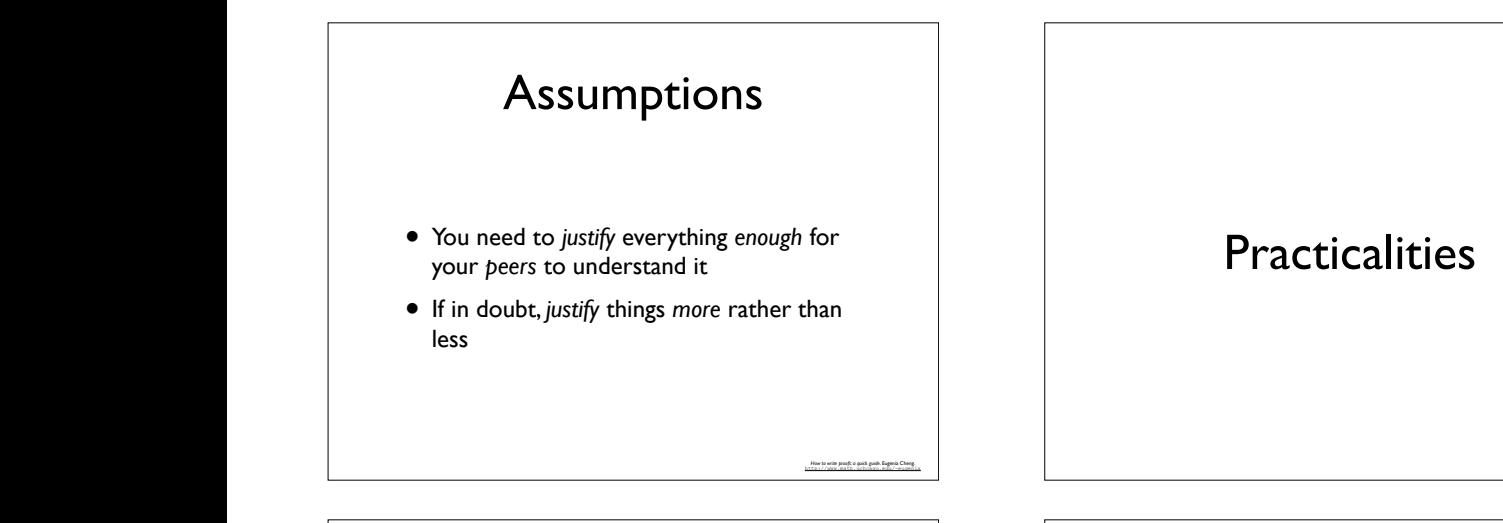

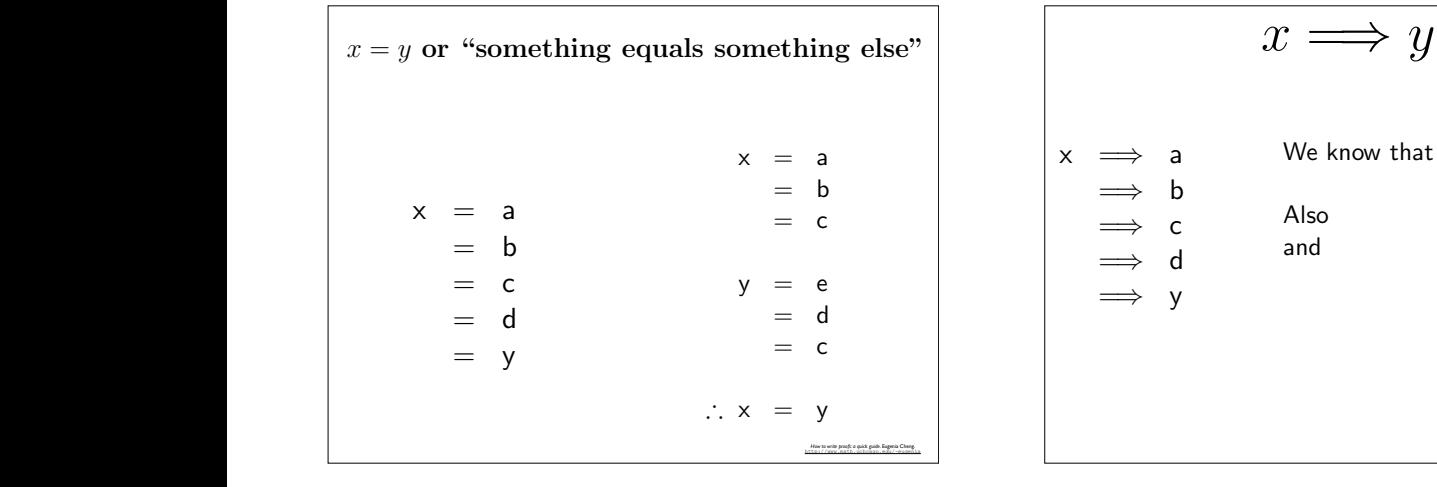

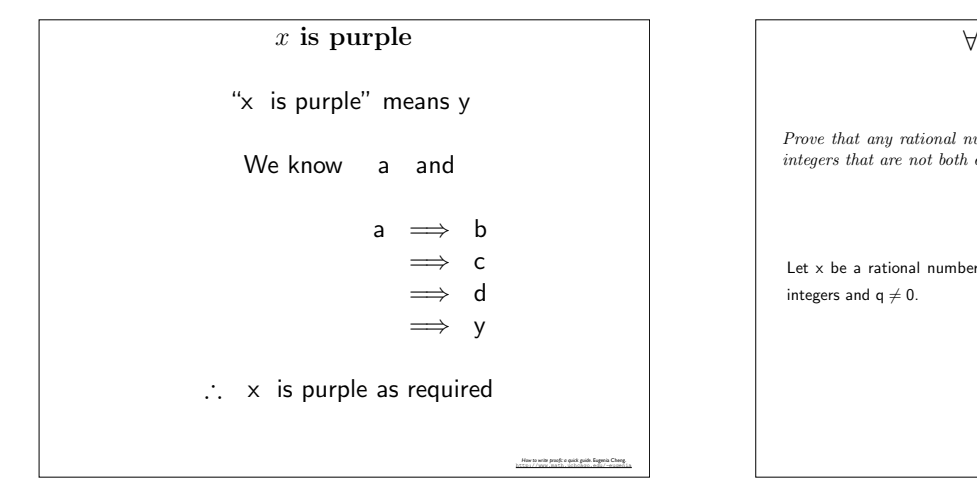

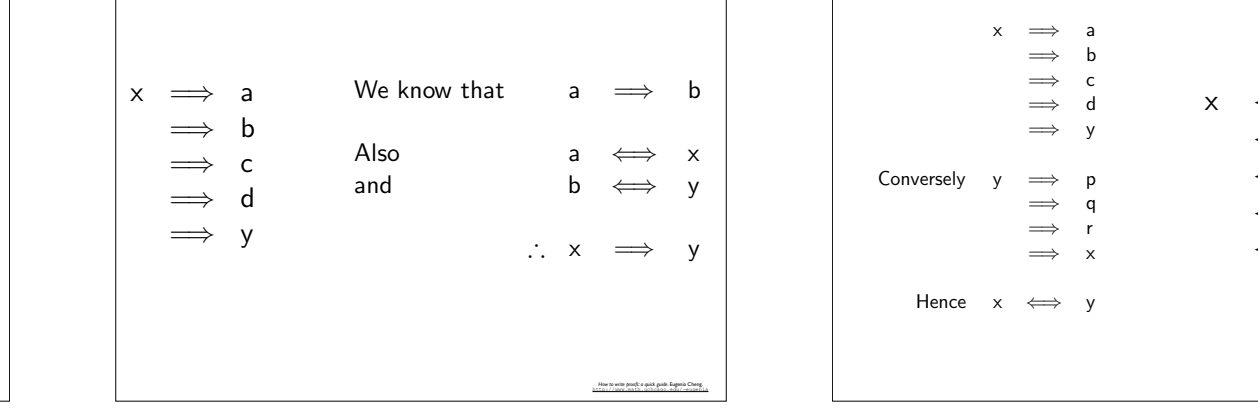

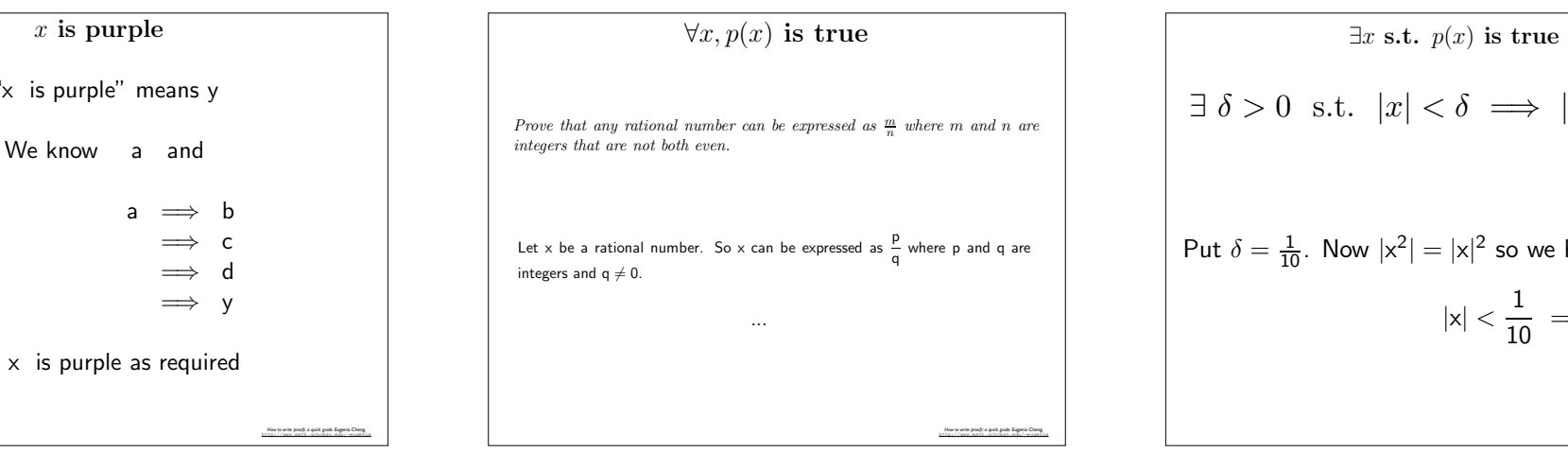

#### **Practicalities** ● Write the **begining** very carefully • Write the **end** very carefully • Try and manipulate both ends to meet in Iry and manipulate both ends to meet in<br>the middle, from *big* leaps to *smaller* ones ● Pretend to be more *stupid* (or *sceptical*, or *untrusting*) that you are *untrusting*) that you are *How to write proofs: a quick guide*. Eugenia Cheng. http://www.math.uchcago.edu/~eugenia Note that this is very different from:  $\overline{c}$  = c  $\overline{c}$  = c We know that a es a ⇔⇒<br>⇒  $\overline{\phantom{0}}$ 2. x =⇒ y Now the proof might look like this:  $\mathfrak{m}$ e the es die ∴ x =⇒ y ! <del>3. x </del> x ⇐⇒ a ⇐⇒ b ⇐⇒ c ⇐⇒ d ⇐⇒ y !  $H = \frac{1}{2}$  intriviting that you are  $\frac{1}{2}$ find that  $y$  is the wrong way street. Do those implications really street. Do those implications really really street. work backwards? It's always safer to do the forwards and the formards and the backwards separately, and the backwards separately, and the formards separately, and the formards separately, and the backwards separately, and write "conversely" at the point where you're about to start doing the converse direction. The converse direction

 $\mathcal{D} = \mathcal{D} \cup \mathcal{D}$ 

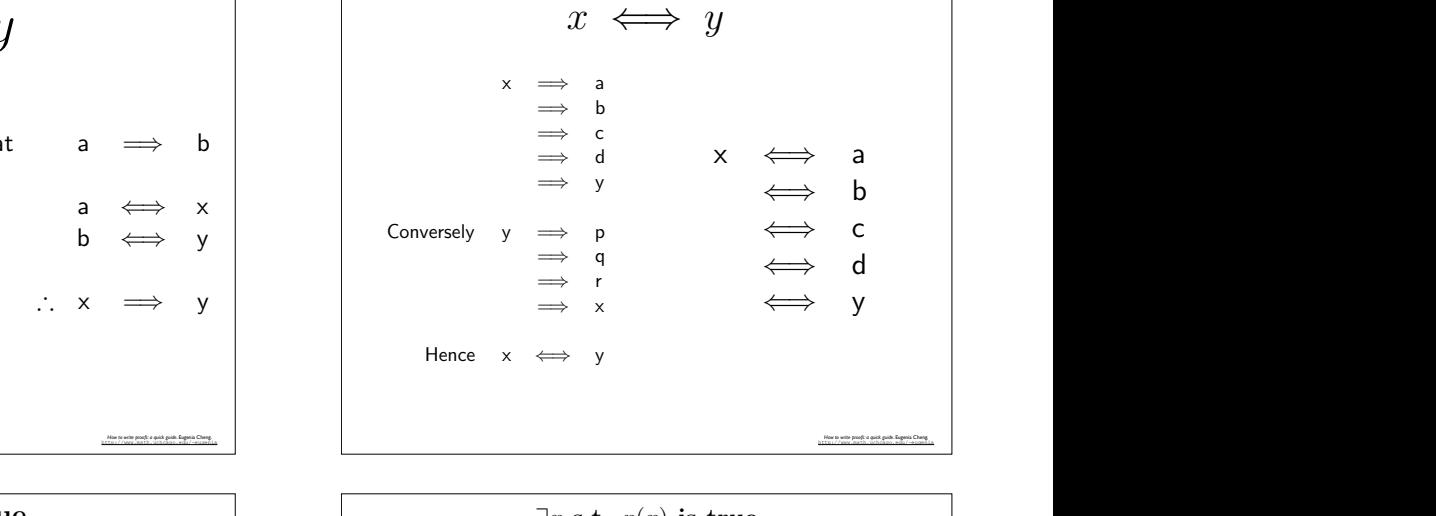

Let 
$$
as \frac{m}{n}
$$
 where  $m$  and  $n$  are

\n
$$
\exists \delta > 0 \text{ s.t. } |x| < \delta \implies |x^2| < \frac{1}{100}
$$
\nLet  $\delta = \frac{1}{10}$ . Now  $|x^2| = |x|^2$  so we have

\n
$$
|x| < \frac{1}{10} \implies |x^2| < \frac{1}{100}
$$
\nTherefore,  $|x| < \frac{1}{10} \implies |x^2| < \frac{1}{100}$ .

 $\frac{1}{\sqrt{2}}$ 

∴ x =⇒ y !

$$
x \implies y
$$
\n
$$
\begin{array}{|l|}\n\hline\nx \implies a \\
\hline\n\Rightarrow b \\
\hline\n\Rightarrow c \\
\hline\n\Rightarrow d \\
\hline\n\Rightarrow d \\
\hline\n\end{array}
$$
\nWe know that  $a \implies b$   
\n $a \iff x$   
\n $b \iff y$ 

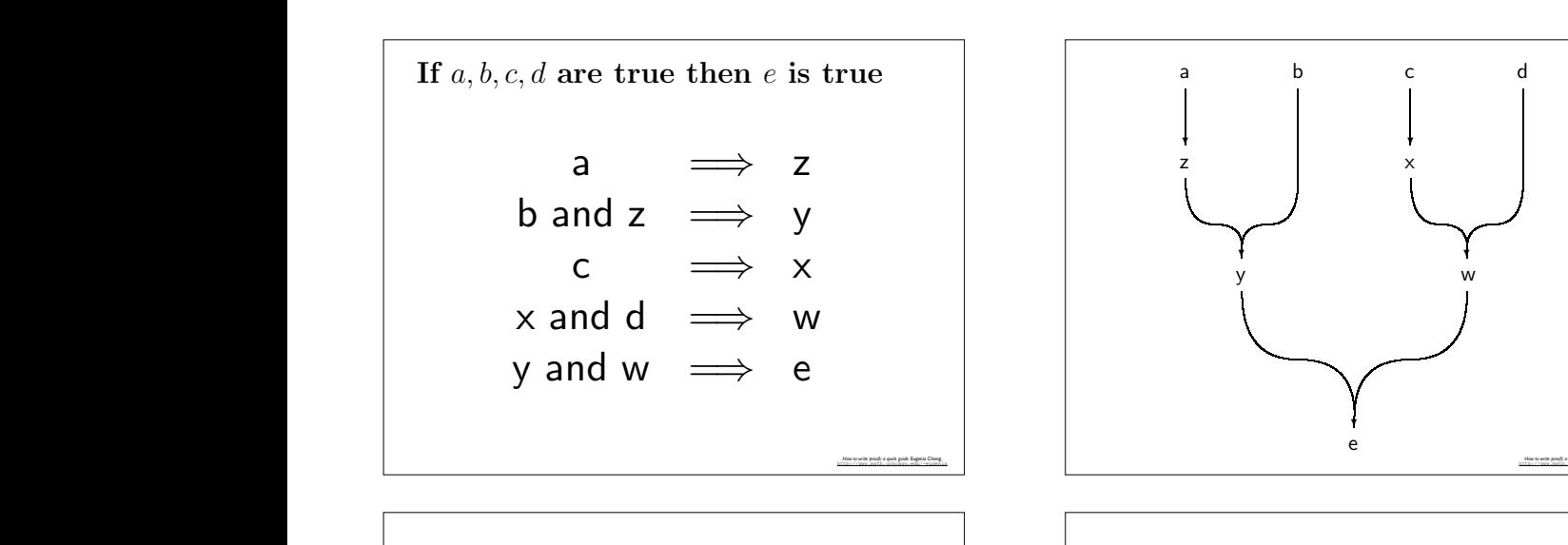

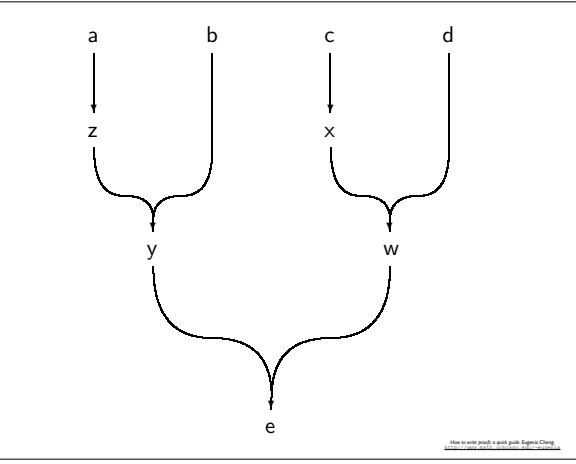

# deduce that *P* must be true

http://www.itl.nist.gov/div898/handbook/

*NIST/SEMATECH e-Handbook of Statistical Methods*,

## Exploratory Data Analysis

*NIST/SEMATECH e-Handbook of Statistical Methods*, http://www.itl.nist.gov/div898/handbook/

## Classical *vs*. Exploratory

## Here's an example of this phenomenon at work: • **Exploratory Data Analysis** employs a for all x, y ∈ R, (−x)(y) = −(xy) and −(−x) = x. variety of (*mostly graphical*) techniques to: Approach

- maximize *insight* into a data set
- uncover underlying structure
- extract *important* variables
- −a ∈ P. detect *outliers* and *anomalies*
- test underlying *assumptions*
- (−a)(−a) ∈ P develop parsimonious *models*
- by closure of P under multiplication.  $\bullet$  determine *optimal* factor settings

= −(a2)<br>| a2)<br>| a2) first given given given given given given given given given given given given given given given given g

### = a<sup>2</sup> second given Classical Data Analysis

= −((−a)(a)) commutativity of multiplication

 $\frac{1}{2}$  and  $\frac{1}{2}$   $\frac{1}{2}$  and  $\frac{1}{2}$  and  $\frac{1}{2}$  and  $\frac{1}{2}$  and  $\frac{1}{2}$  and  $\frac{1}{2}$  and  $\frac{1}{2}$  and  $\frac{1}{2}$  and  $\frac{1}{2}$  and  $\frac{1}{2}$  and  $\frac{1}{2}$  and  $\frac{1}{2}$  and  $\frac{1}{2}$  and  $\frac{1}{2}$  and

- 1. Problem
- 2. Data

Now a < 0 means

 $\blacksquare$ 

Therefore

- 3. Model
- 4. Analysis
- 5. Conclusion

## Proof by Contradiction

- We are trying to prove that some statement *P* is true
- We say «suppose *P* were not true» and find a contradiction
- Since *P* being false gives a contradiction, we

## Graphical techniques

- *Plotting the raw data* (data traces, histograms, bihistograms, probability plots, lag plots, block plots, and Youden plots)
- *Plotting simple statistics* such as mean plots, standard deviation plots, box plots, and main effect plots of the raw data
- *Positioning* such plots so as to maximize our natural *pattern recognition* abilities

*NIST/SEMATECH e-Handbook of Statistical Methods*, http://www.itl.nist.gov/div898/handbook/

*NIST/SEMATECH e-Handbook of Statistical Methods*,

*How to write proofs: a quick guide*. Eugenia Cheng.

## Exploratory Data Analysis

- 1. Problem
- 2. Data
- **3. Analysis**
- **4. Model**
- 5. Conclusion

## Classical vs. **Exploratory • Models**

- **• Focus**
- **• Techniques**
- **• Rigor**
- **• Data Treatment**
- **• Assumptions**

## Model

#### **• Classical**

• *imposes models* (both deterministic and probabilistic). *e.g.* regression models, analysis of variance. The most common probabilistic model assumes that the errors are normally distributed.

## Model

#### **• Exploratory**

• does not impose deterministic or probabilistic models on the data. In fact, EDA allows the data to suggest admissible models that best fit the data.

## Focus

*NIST/SEMATECH e-Handbook of Statistical Methods*, http://www.itl.nist.gov/div898/handbook/

*NIST/SEMATECH e-Handbook of Statistical Methods*, http://www.itl.nist.gov/div898/handbook/

*NIST/SEMATECH e-Handbook of Statistical Methods*,

#### **• Classical**

• *On the Model*. Estimate model parameters, generate predicted values from the model.

#### **• Exploratory**

• *On the Data*. Structure, outliers, and models suggested by the data.

## **Techniques**

*NIST/SEMATECH e-Handbook of Statistical Methods*, http://www.itl.nist.gov/div898/handbook/

*NIST/SEMATECH e-Handbook of Statistical Methods*, http://www.itl.nist.gov/div898/handbook/

*NIST/SEMATECH e-Handbook of Statistical Methods*,

#### **• Classical**

- *Quantitative*. Mean, Variance, ANOVA, Ttest, chi^2 tests, F-Test.
- **• Exploratory**
- *Graphical*. Scatter plots, Character plots, box plots, histograms, bihistograms, probability plots, residual plots, mean plots.

## Rigor

#### **• Classical**

- Probabilistic *foundation* of Science. Rigorous, formal, objective.
- **• Exploratory**
- Suggestive, indicative, insightful. Subjective, depend on interpretation.

*NIST/SEMATECH e-Handbook of Statistical Methods*, http://www.itl.nist.gov/div898/handbook/

*NIST/SEMATECH e-Handbook of Statistical Methods*, http://www.itl.nist.gov/div898/handbook/

## Data Treatment

#### **• Classical**

• Maps all data into *few* numbers. Loss of information.

#### **• Exploratory**

• Shows *all* data. No loss of information.

## Assumptions

#### **• Classical**

- Tests based on classical techniques are very sensitive. Yet they depend on underlying assumptions. that could be *unkown* or *untested*.
- **• Exploratory**
- Makes no assumptions.

## Quantitative Techniques

- Hypothesis testing
- Analysis of variance
- Point estimate and confidence intervals
- Least squares regression

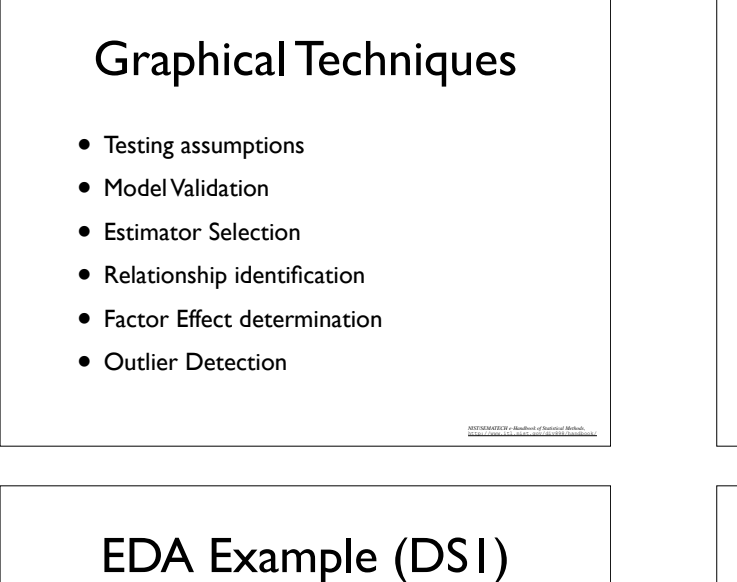

 $LDA$  LXample  $(D31)$ 

## $\bullet$  N = 11

- Mean of  $X = 9.0$  $\text{Mean of } X = 9.0$
- Mean of  $Y = 7.5$
- $\bullet$  Intercept = 3
- Slope =  $0.5$
- Residual Standard Deviation =  $1.237$ **For get** residual statioard Deviation  $f(x)$

NESTSENDATE CHF = Also<br>allocated and distributions of functions of the function of<br>  $\Delta t$  and  $\Delta t$  and<br>  $\Delta t$  and  $\Delta t$  and  $\Delta t$  <br>and  $\Delta t$ 

http://www.itl.nist.gov/div898/handbook/

 $\bullet$  Correlation =  $0.816$ 

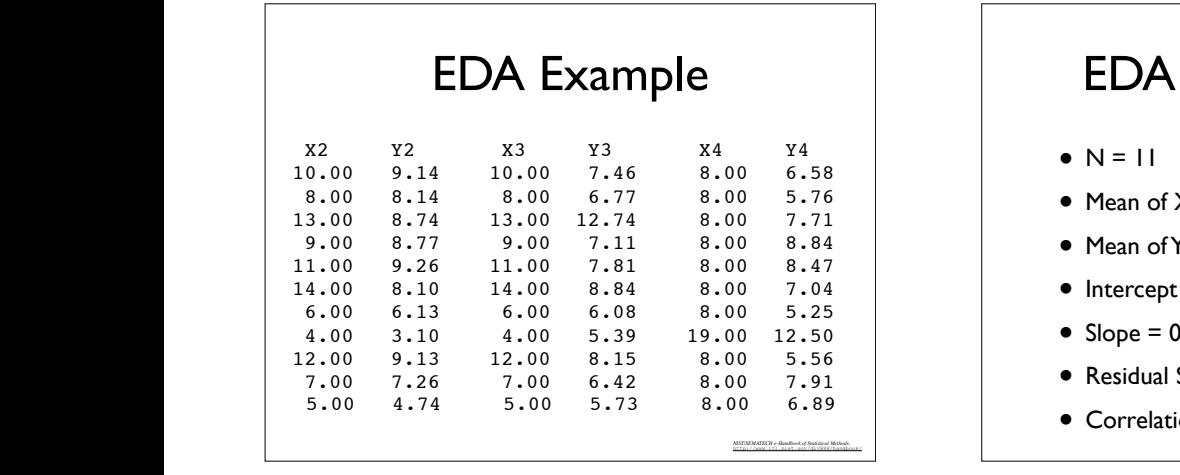

#### EDA Example 4 5 6 7 8 9 10 11 4 6 8 10 12 14 "ex1"

EDA Example

EDA Example (DS2)

- $\bullet$  N = 11
- Mean of  $X = 9.0$
- Mean of  $Y = 7.5$
- $\bullet$  Intercept = 3
- Slope =  $0.5$
- Residual Standard Deviation = 1.237
- Correlation = 0.816

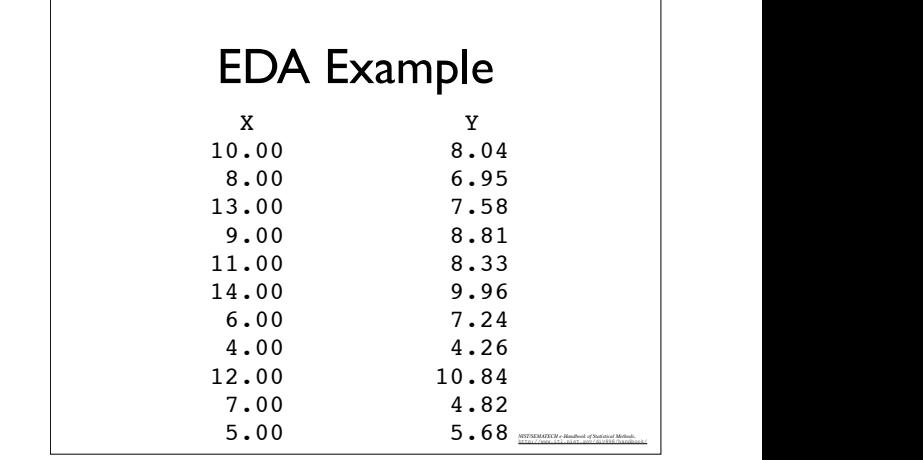

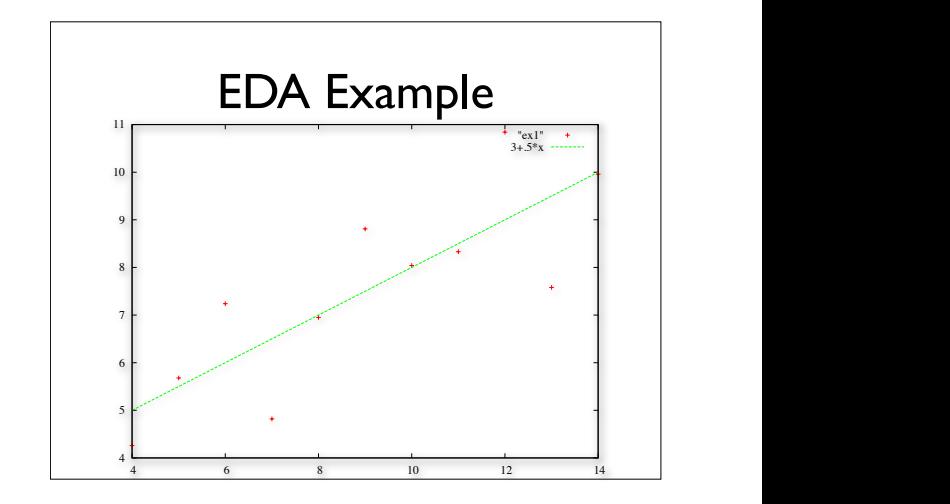

## **Scatter Plotter EDA Example (DS3)**

only limited insight into the data.

- $\bullet$  N = 11
- Mean of  $X = 9.0$
- Mean of  $Y = 7.5$
- $\bullet$  Intercept = 3
- Slope =  $0.5$
- Residual Standard Deviation = 1.236
- Correlation = 0.816

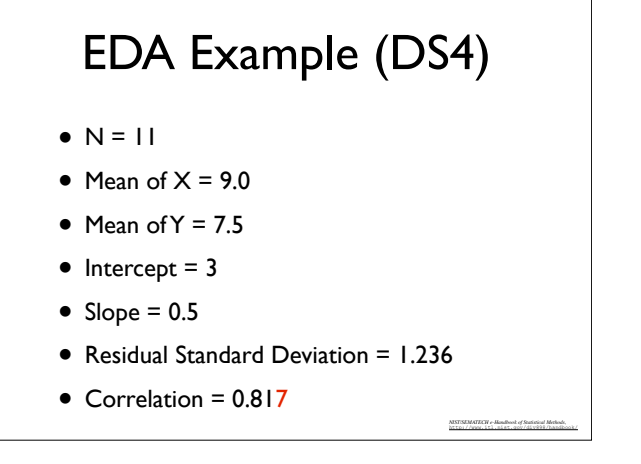

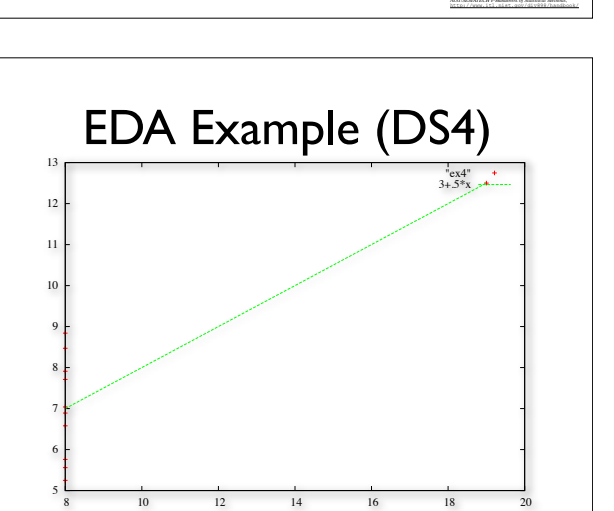

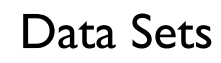

• **Flow DS**: This data set was collected by Bob Zarr of NIST in January 1990 from a heat flow meter calibration and stability analysis. The response variable is a calibration factor.

*NIST/SEMATECH e-Handbook of Statistical Methods*,

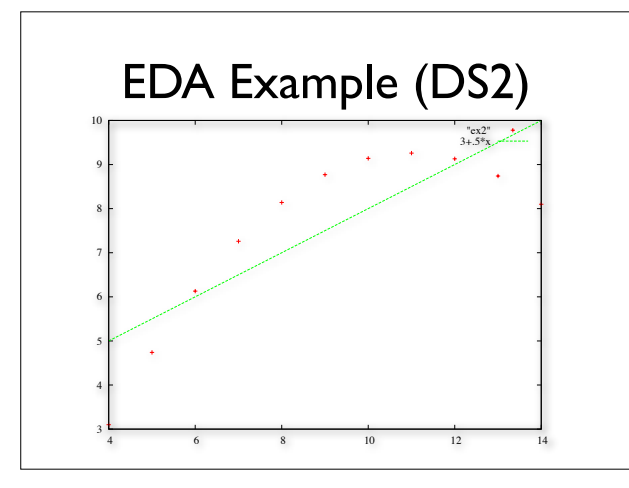

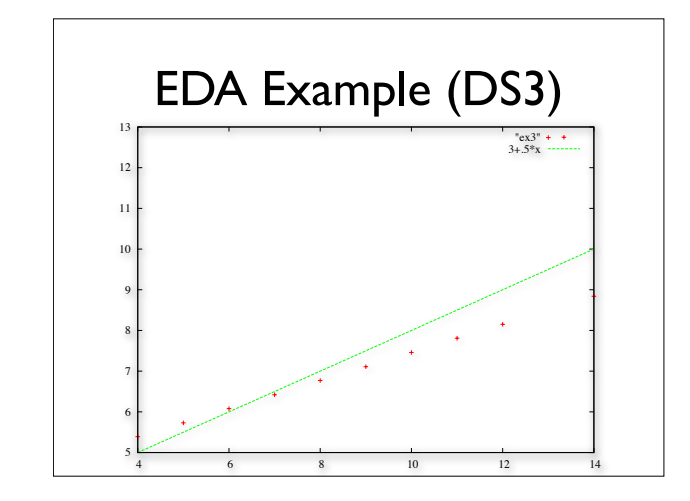

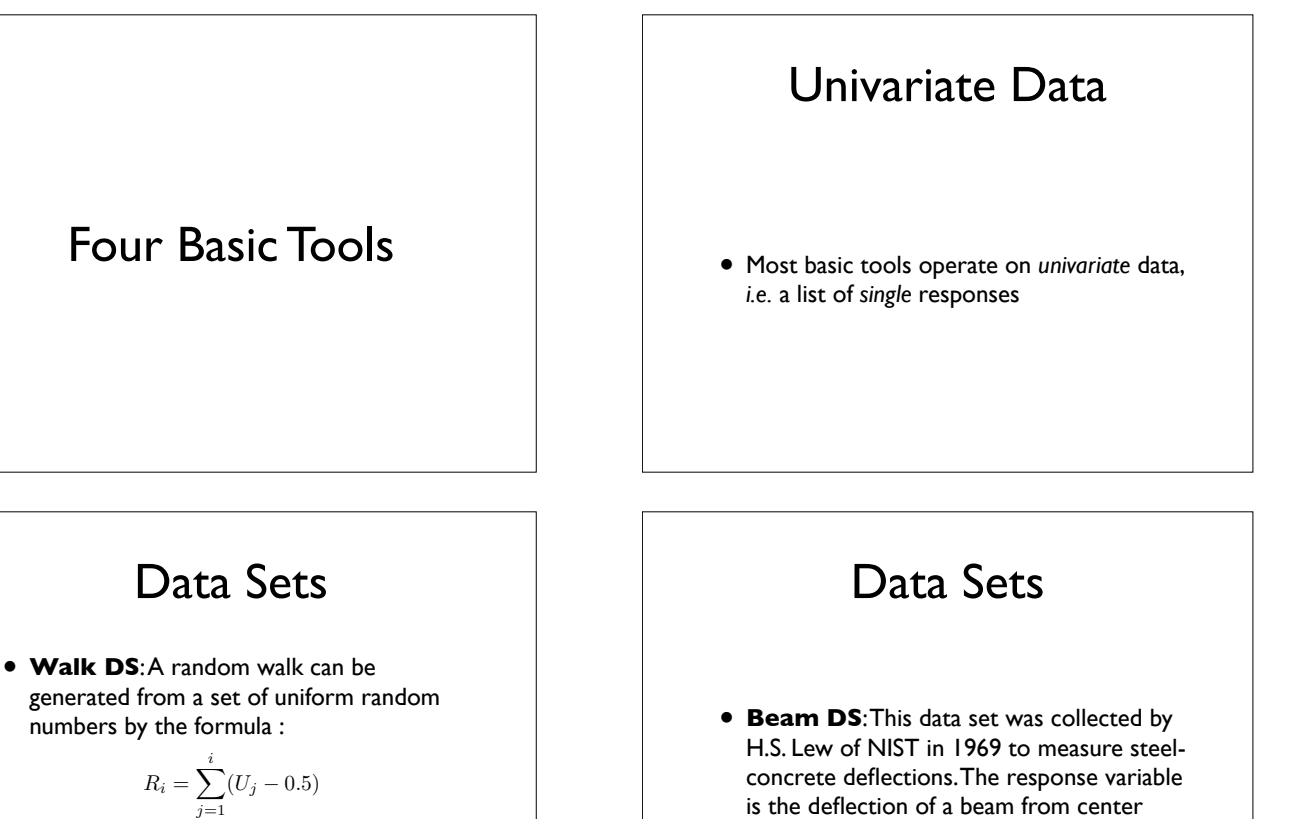

point.

*NIST/SEMATECH e-Handbook of Statistical Methods*,

• where U is a set of uniform random numbers

*NIST/SEMATECH e-Handbook of Statistical Methods*,

 $R_i = \sum_i^i$ 

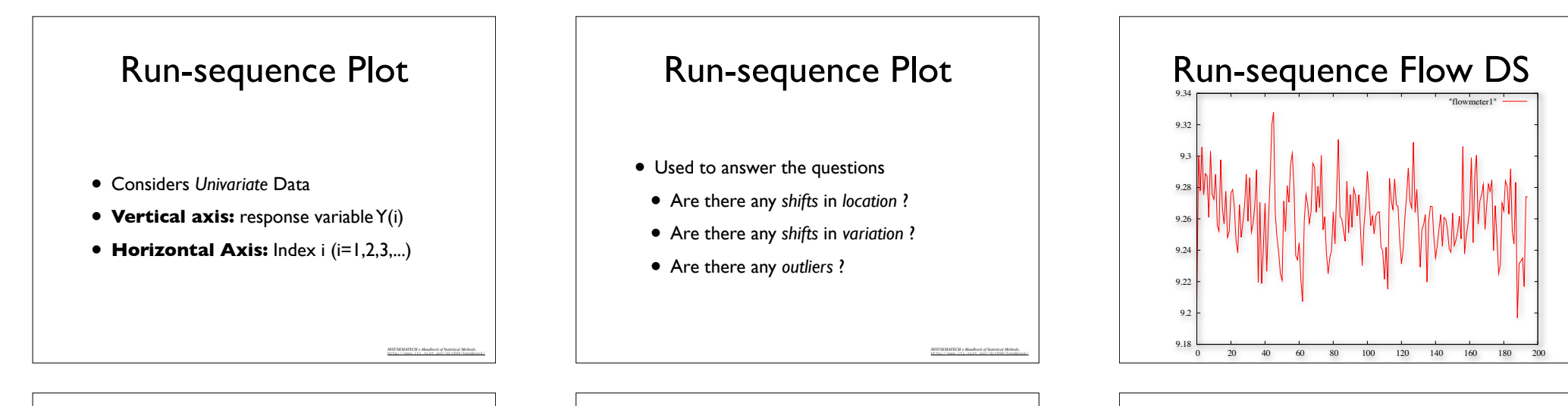

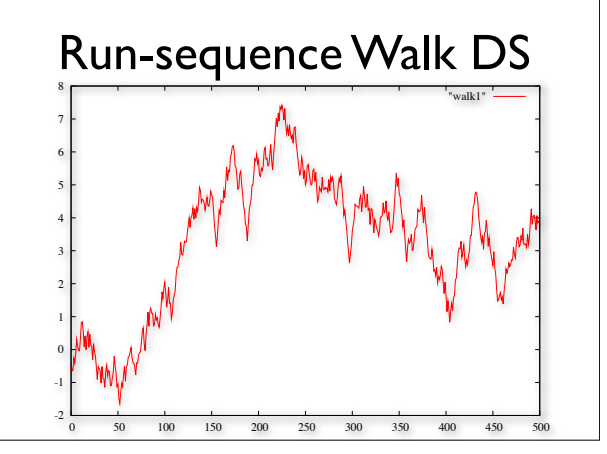

## Lag Plot

- Are the data *random* ?
- Is there *serial correlation* in the data ?
- What is a suitable *model* for the data ?

*NIST/SEMATECH e-Handbook of Statistical Methods*,

• Are there *outliers* in the data ?

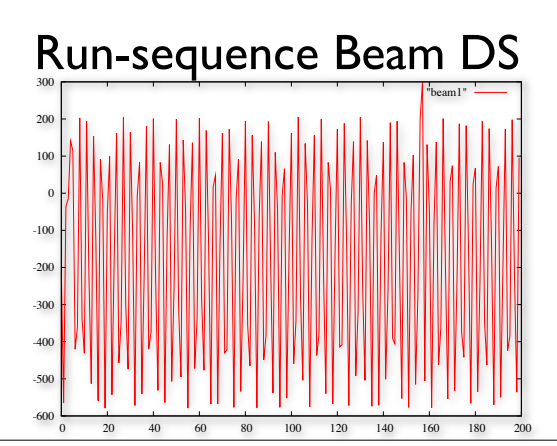

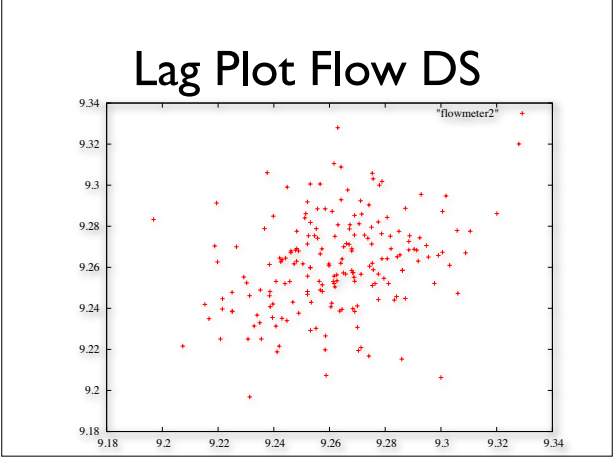

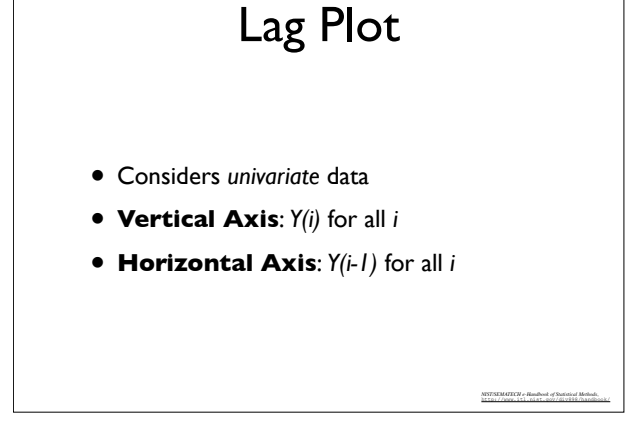

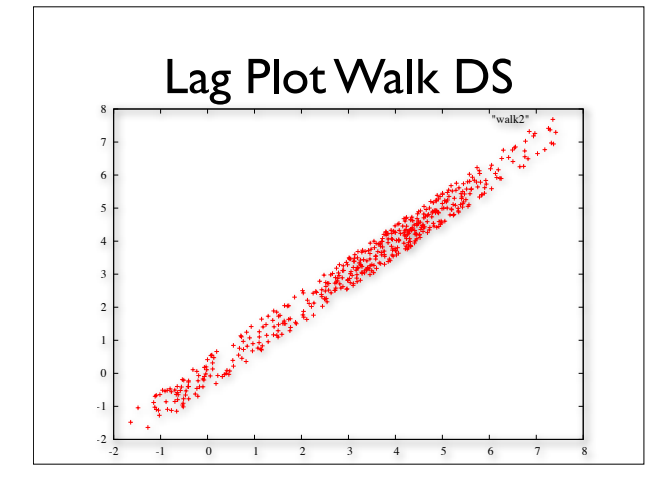

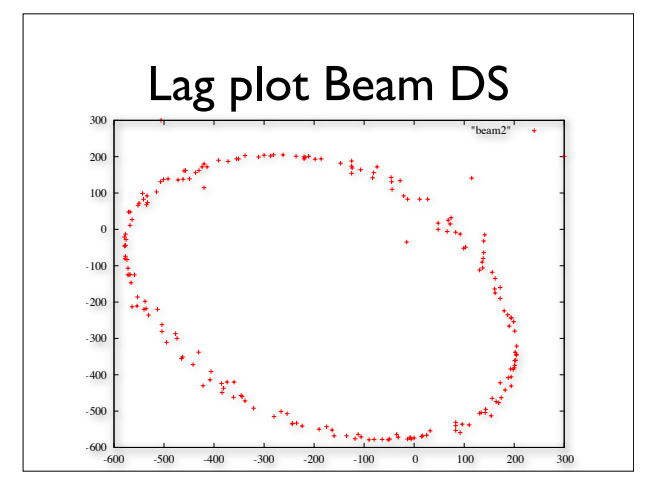

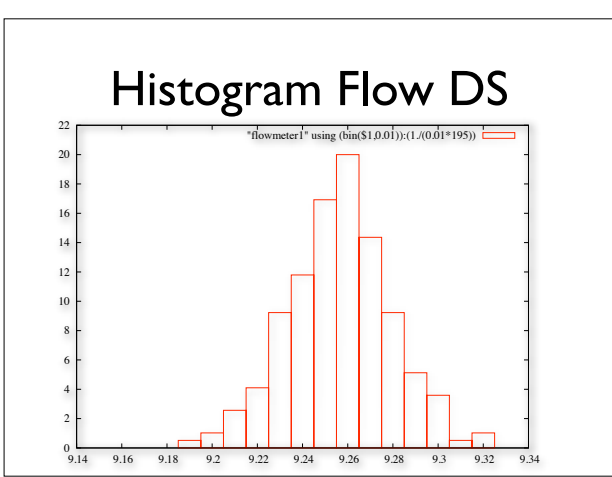

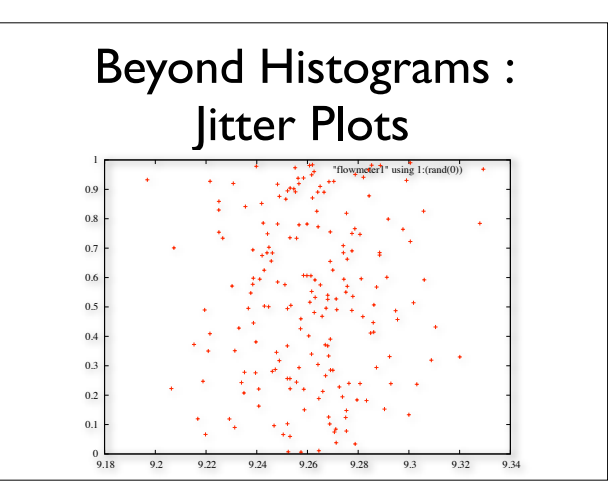

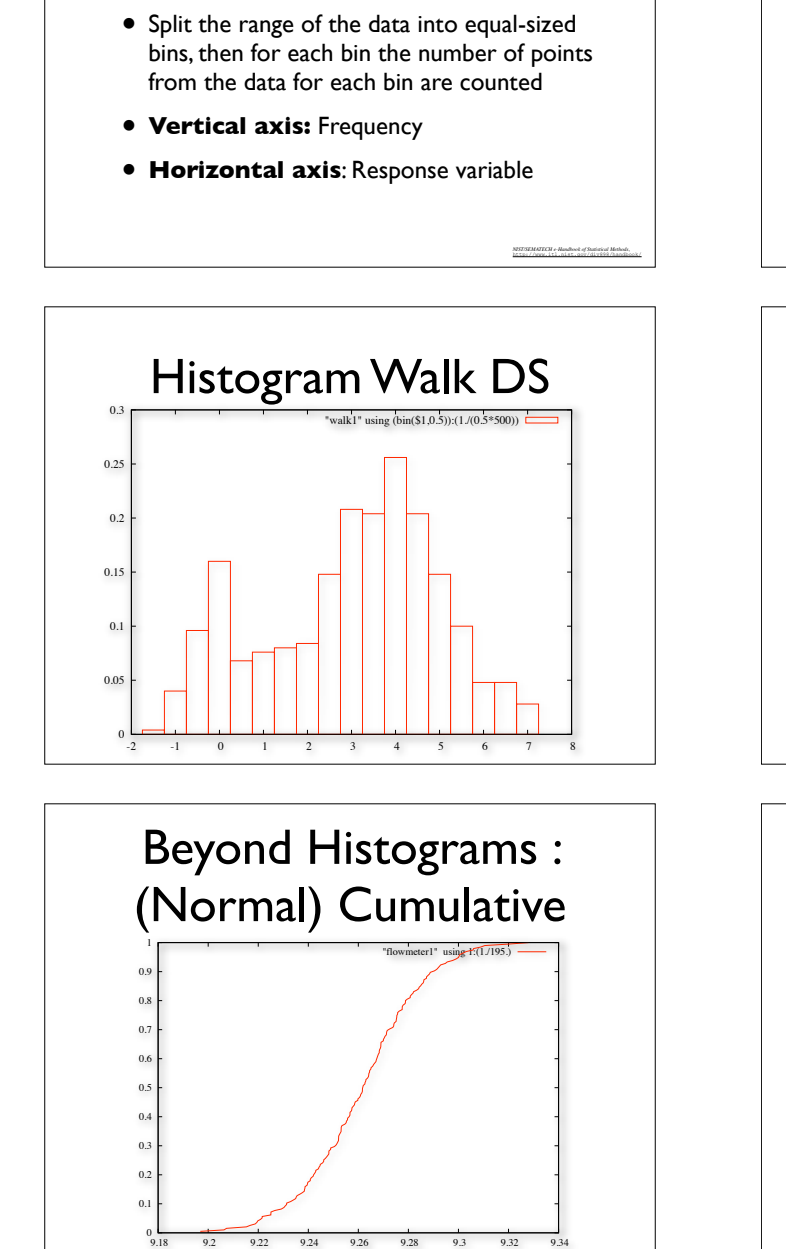

Histogram

• Considers univariate data

## Histogram

- Used to answer the following questions
- What kind of population do the data come from ?
- Where are the data located ?
- How spread out are the data ?
- Are the data symmetric or skewed ?

*NIST/SEMATECH e-Handbook of Statistical Methods*, http://www.itl.nist.gov/div898/handbook/

*NIST/SEMATECH e-Handbook of Statistical Methods*,

• Are there outliers in the data?

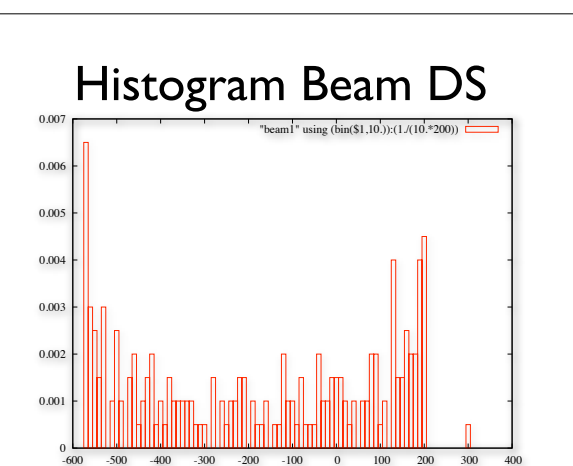

## (Normal) Probability Plot

- Considers univariate data
- **Vertical axis:** Ordered Response values
- **Horizontal axis:** Normal order statistics median

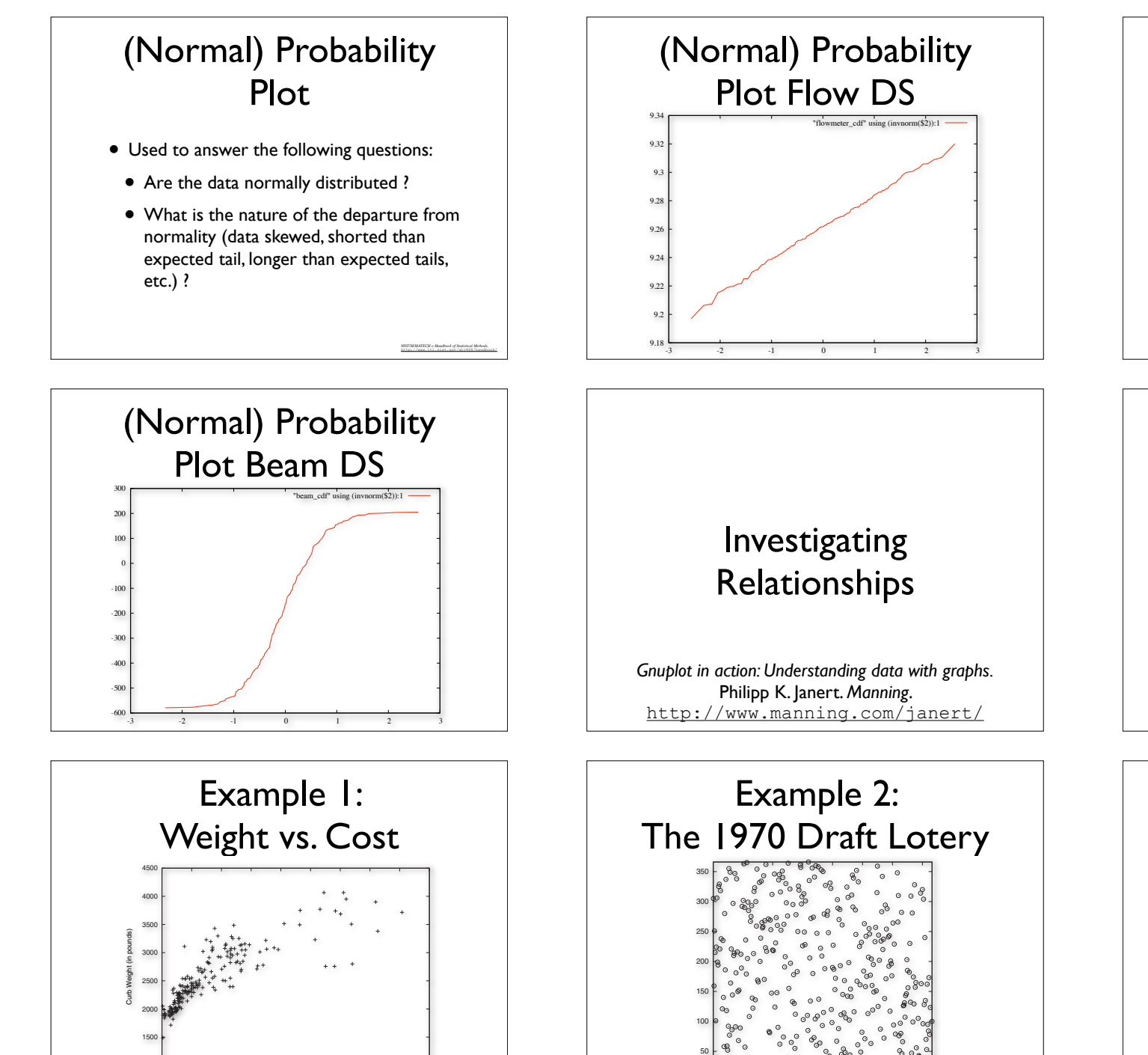

50 100 150 200 250 300 350 *Gnuplot in action: Understanding data with graphs.*

Philipp K. Janert. *Manning*. http://www.manning.com/janert/

1000

5000 10000 15000 20000 25000 30000 35000 40000 45000 50000

Philipp K. Janert. *Manning*. http://www.manning.com/janert/

Cost (in 1985 de

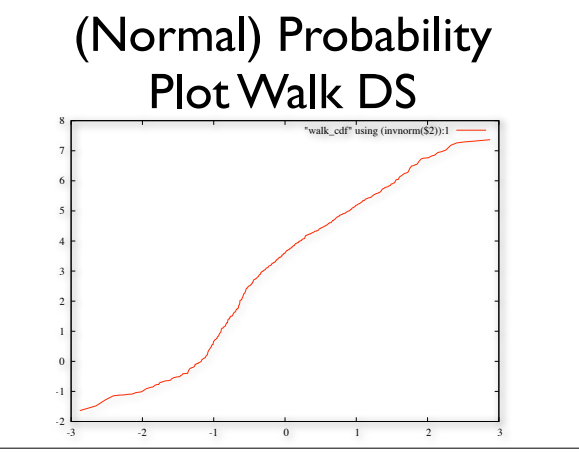

## Scatter plots

- Assumes *Bivariate* data, i.e. lists of 2-tuples of responses
- The point is to check the nature of the *relationship* between the two responses
- Take care of *outliers*

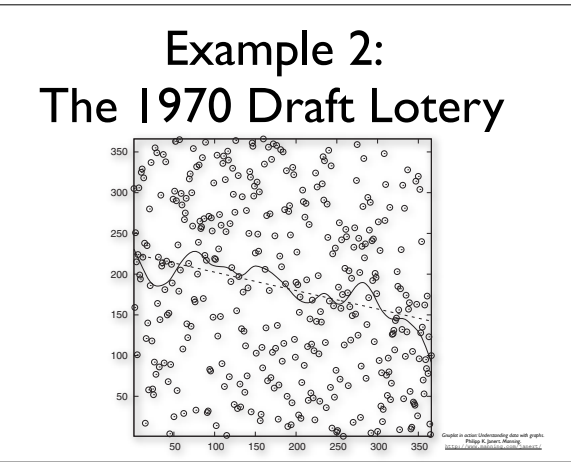

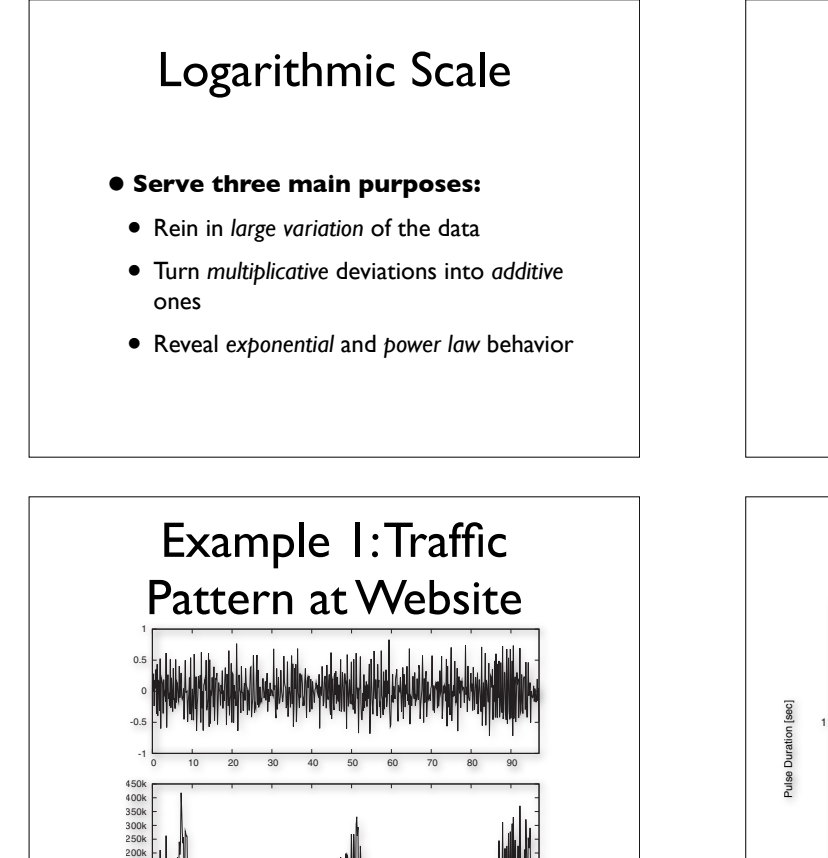

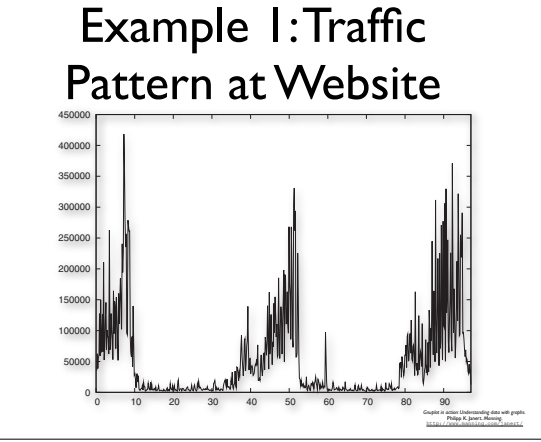

Example 2: Mammals

Human

Horse Pig Cow

**Elephant** 

**LargeWhale** 

*Gnuplot in action: Understanding data with graphs.* Philipp K. Janert. *Manning*.

**Cat** Dog

Chicken Monkey

Rabbit

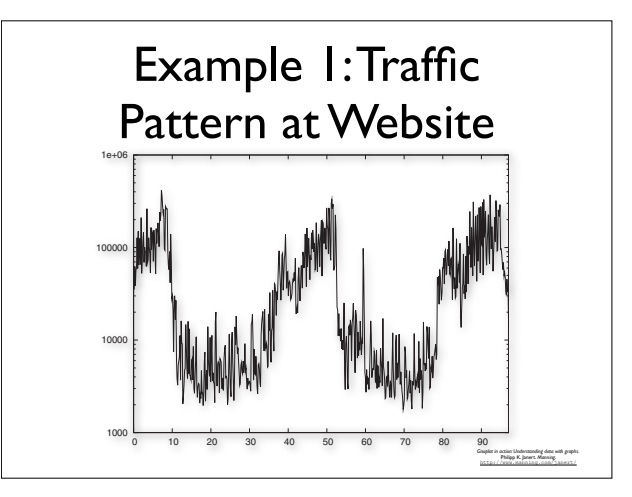

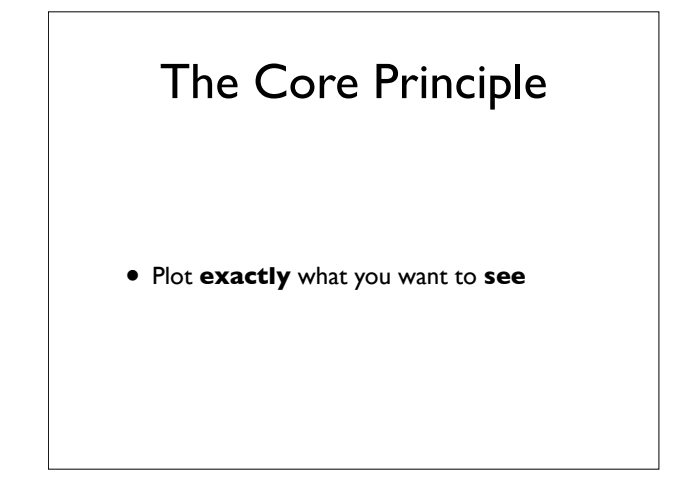

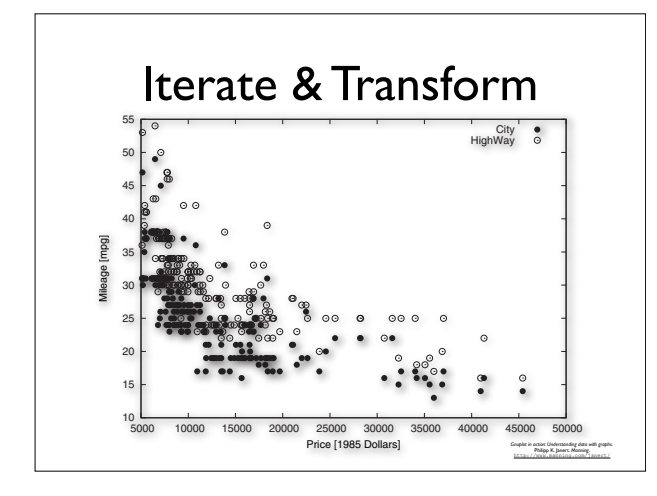

0 10 20 30 40 50 60 70 80 90

*Gnuplot in action: Understanding data with graphs.* Philipp K. Janert. *Manning*.

0.1

Hamster

0k 50k 100k 150k

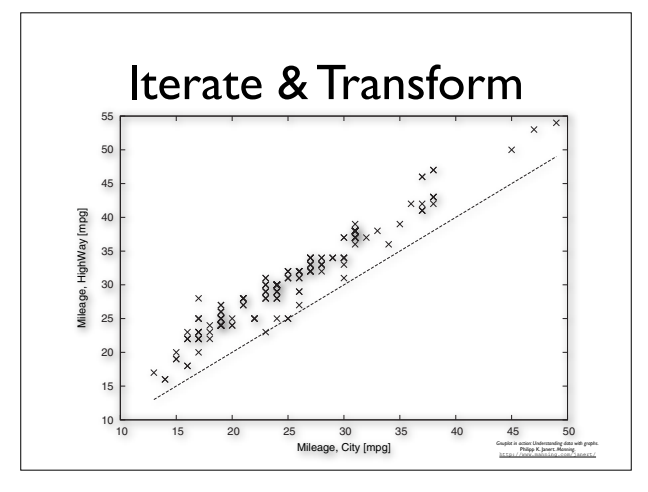

0.01 0.1 1 10 100 1000 10000 100000 1e+06

Weight [kg]

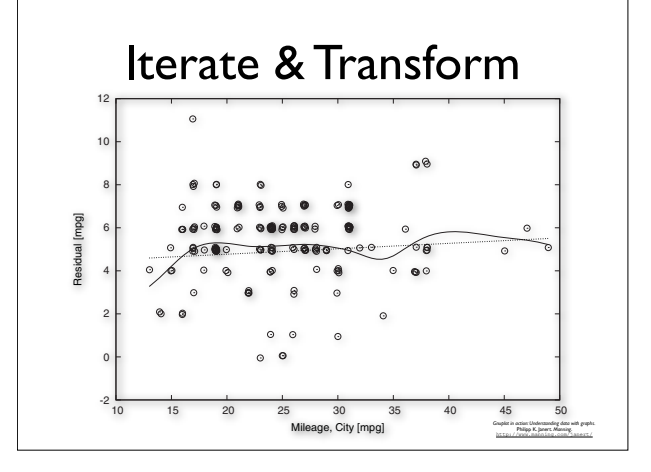

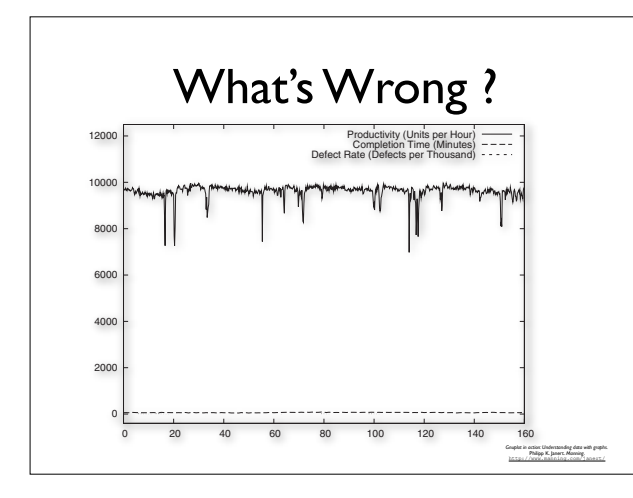

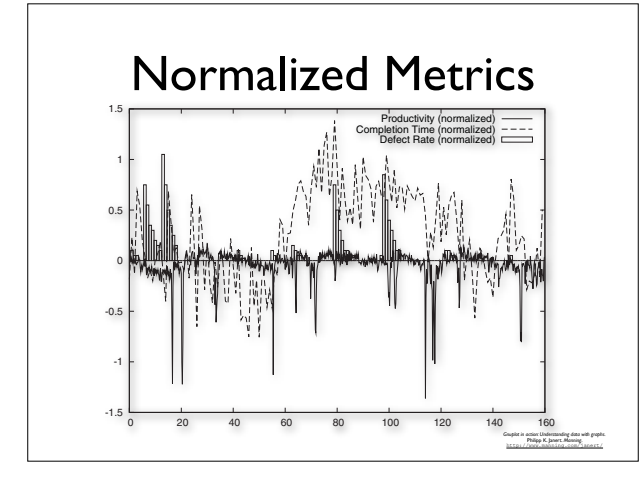

Truncating &

Responsiveness

120

140

160

180

200

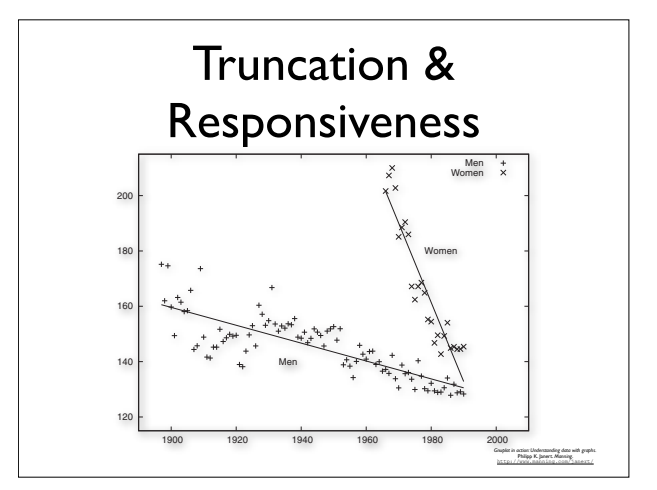

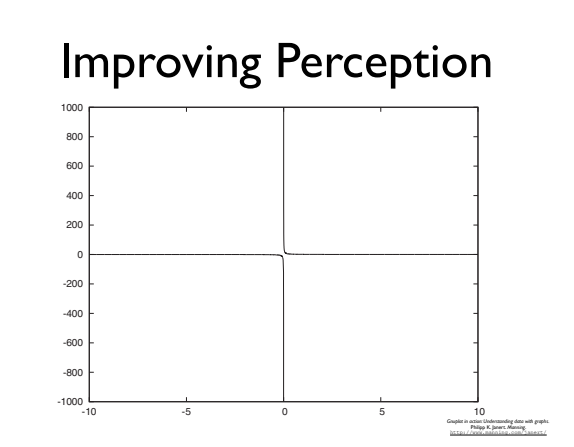

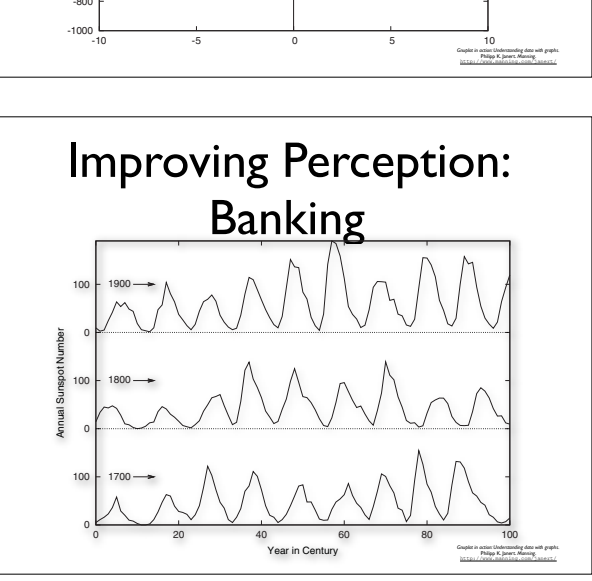

## Truncation & Responsiveness

- Outlier removal *Changing the appearance to improve perception* **285**
- Sampling bias
- Edge effects

-200

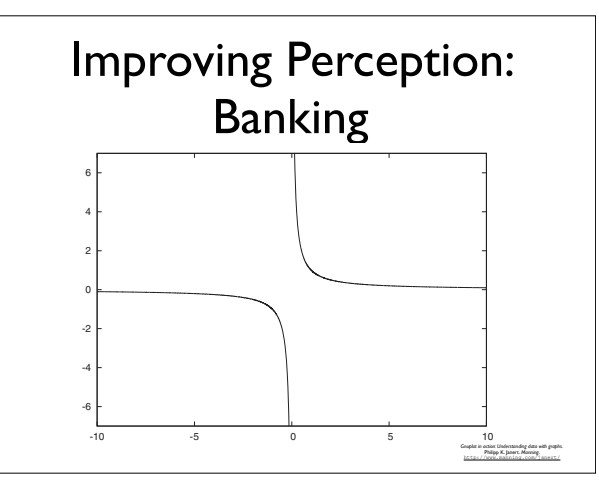

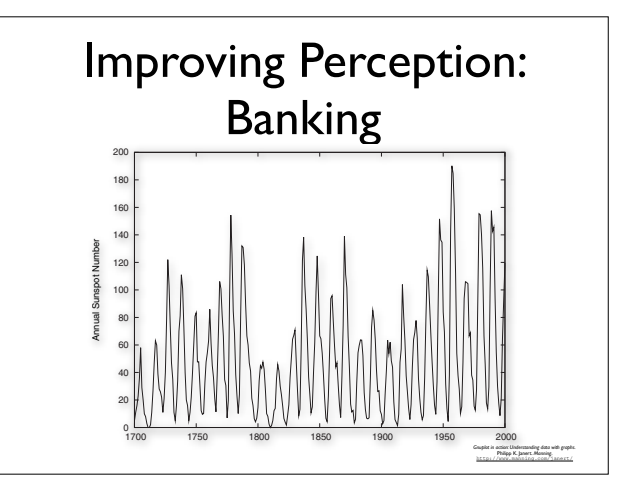

1900 1920 1940 1960 1980 2000

1990

*Gnuplot in action: Understanding data with graphs.* Philipp K. Janert. *Manning*.

Men Women

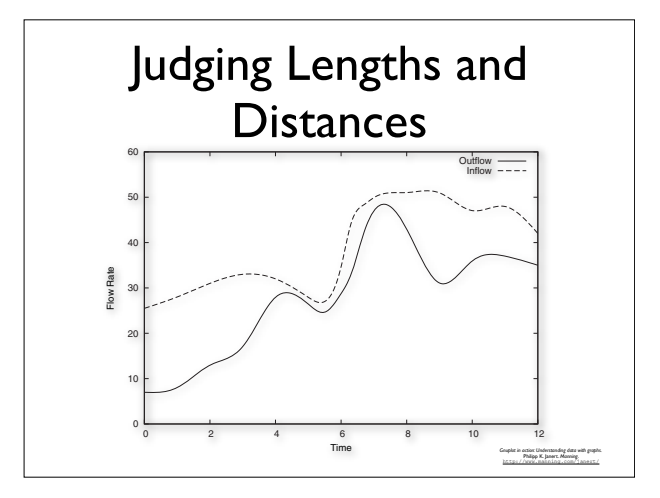

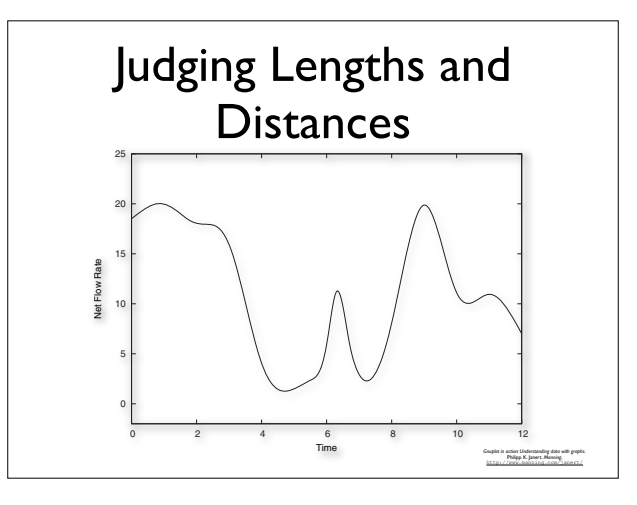

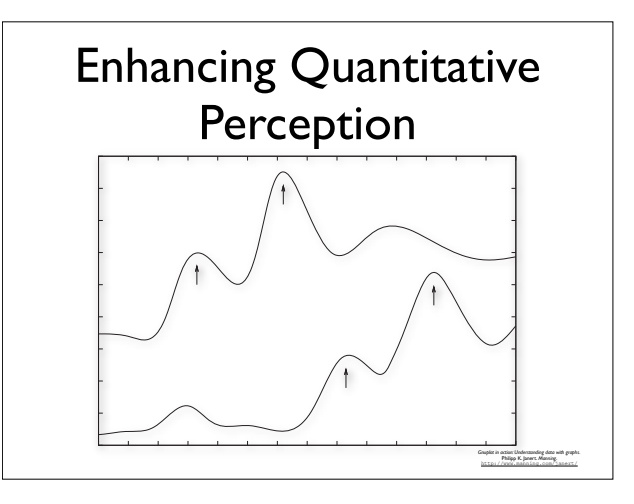

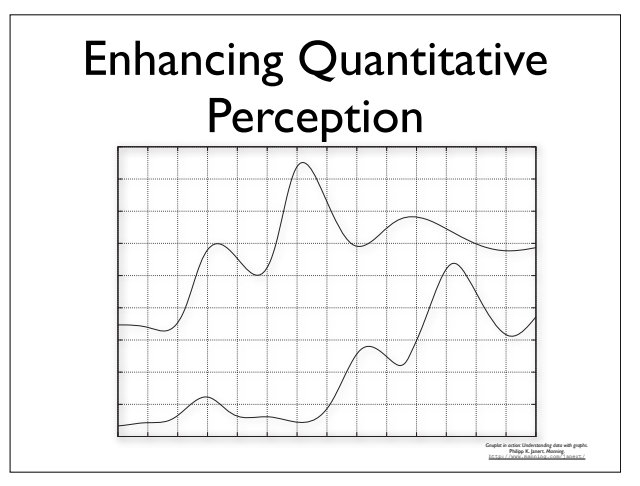

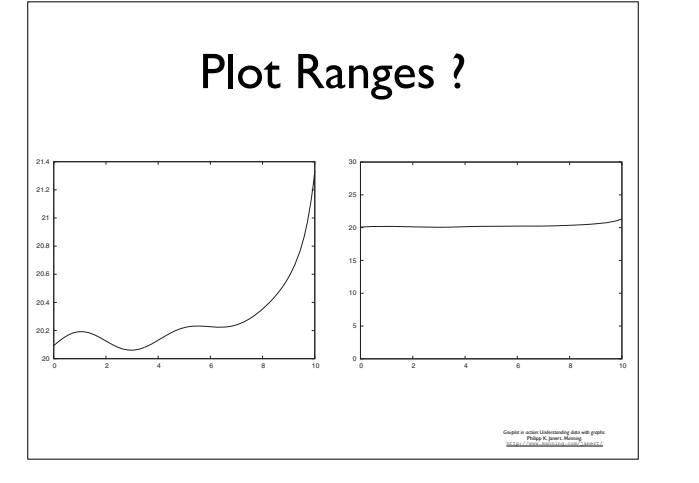

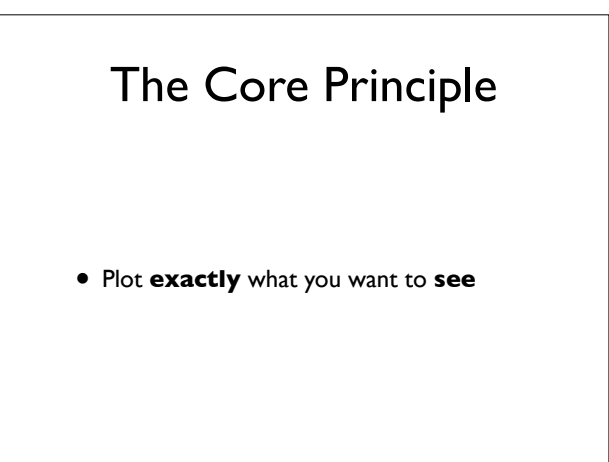

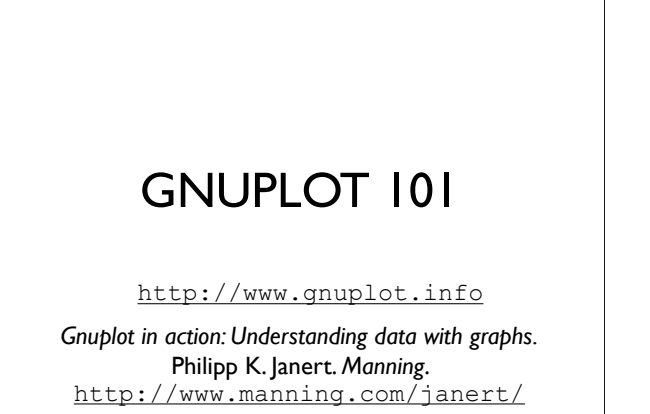

#### 0 <del>2 4 6 7 8 9 8 10 11</del> GNUPLOT

- Free software for plotting data
	- **NOT** «push-button-limited-capacities» type of software
	- **• Multiplatform**

*14.3.5 A tough problem: the display of changing compositions*

• Integrates well with *LaTeX*

## GNUPLOT Invocation

Mac-Pro:metho tixeuil\$ **gnuplot**

G N U P L O T Version 4.3 patchlevel 0 last modified March 2009 System: Darwin 9.8.0

Copyright (C) 1986-1993, 1998, 2004, 2007-2009 Thomas Williams, Colin Kelley and many others

Type `help` to access the on-line reference manual.<br>The gnuplot FAQ is available from<br>http://www.gnuplot.info/faq/

Send comments and help requests to <<u>qnuplot-beta@lists.sourceforge.net</u>><br>Send bug reports and suggestions to <<u>qnuplot-beta@lists.sourceforge.net</u>>

Terminal type set to 'x11' *gnuplot*>

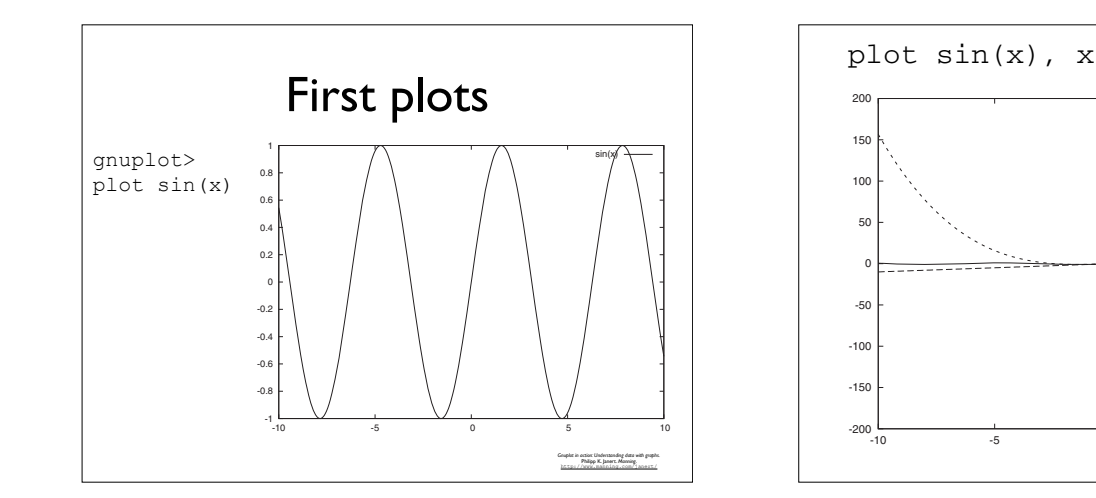

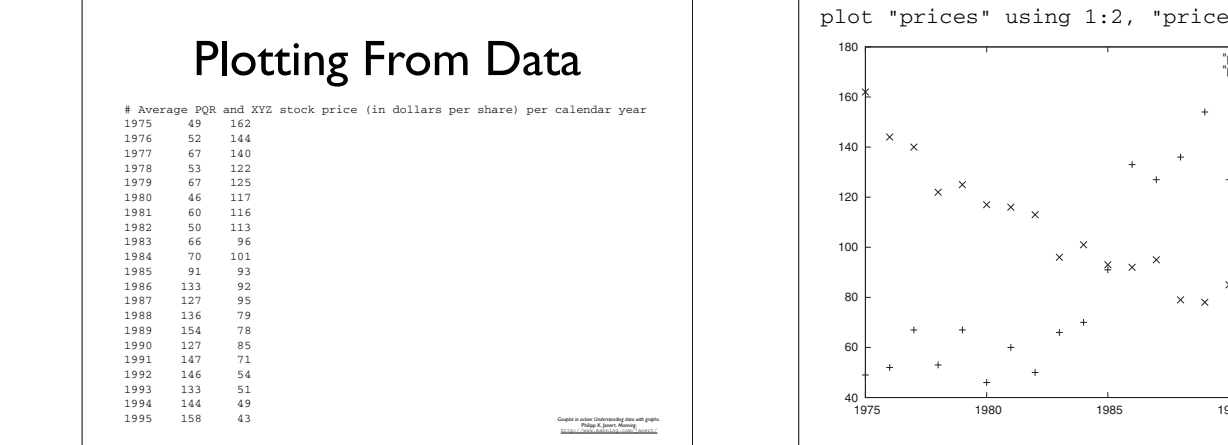

stored in the file in *whitespace-separated columns*. Lines beginning with a hashmark (#)

plot's syntax for mathematical expressions is straightforward and similar to the one

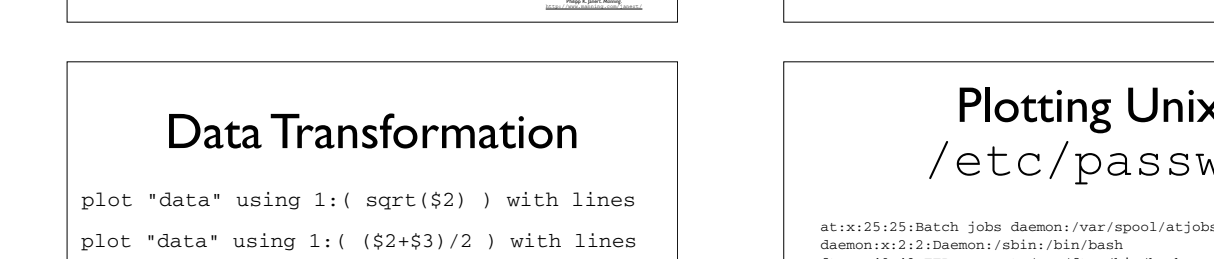

plot "data" using 1:2 with lines, "" using 1: (\$3/100 ) with lines plot "data" using ( log(\$1) ):( log(\$2) ) with lines  $\begin{vmatrix} \end{vmatrix}$ the variance in the third, we can plot the band in which we expect 68 percent of all

Set logscale two data sets of the main of the magnitude of the magnitude on a turn on a turn on double logarithmic plotting  $\sum_{n=1}^{\infty}$  turn on double logarithmic plotting  $\sum_{n=1}^{\infty}$  turn on  $\sum_{n=1}^{\infty}$  turn on set logscale x unset logscale x  $\texttt{unset\_logscale} \leftarrow \texttt{y}$ the variance in the third, we can plot the band in which we expect 68 percent of all including the conditional operator: Finally, it should be kept in mind that the expression supplied in parentheses can be a we can provide a base as a second argument: set logic loga-set logic y 2 turns on binary loga-set loga-set log *Gnuplot in action: Understanding data with graphs.* http://www.manning.com/janert/

Philipp K. Janert. *Manning*.

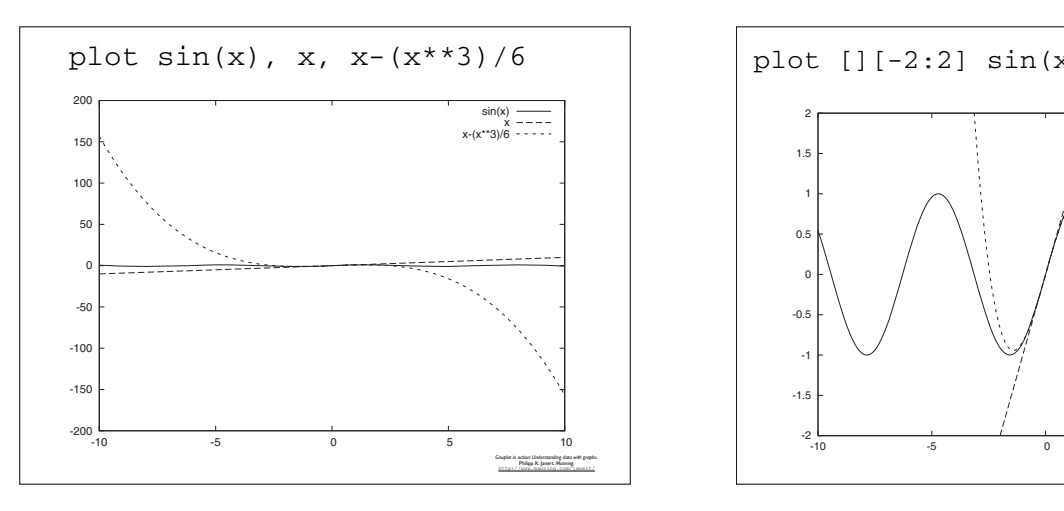

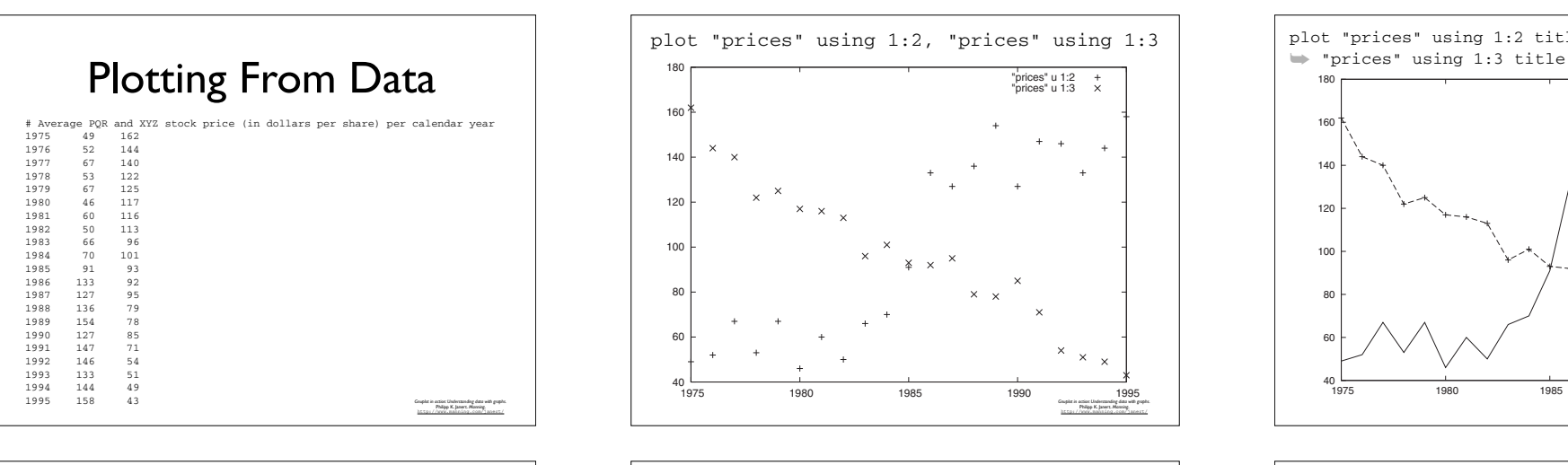

and the file is the file of the file (see listing  $\Box$  in the file describes  $\Box$ /etc/passwd a user. Each line consists of several fields, separated by colons. The first field is the  $\mathbf{u}$  is a numeric user  $\mathbf{v}$ Listing 4.6 A text file that can be plotted by gnuplot

 60 sshd:x:71:65:SSH daemon:/var/lib/sshd:/bin/false 80 man:x:13:62:Manual pages viewer:/var/cache/man:/bin/bash es, "" using 1:( \$3/100 ) with lines<br>games:x:12:100:Games account:/var/games:/bin/bash<br>games:x:12:100:Games account:/var/games:/bin/bash factor of 100 than the data in column two data in column two states in column to the data in column to the data in the data in the data in the system://etc/no<br>  $\frac{1}{2}$  in the data in the data in the data in the data in t all expressions in the positive of using the positive of using the positive or  $\alpha$  turn of turn of using  $\alpha$  turn of  $\alpha$  turn of  $\alpha$  turn of  $\alpha$  turn of  $\alpha$  turn of  $\alpha$  turn of  $\alpha$  turn of  $\alpha$  turn of  $\alpha$  turn of set logscale x  $\parallel$  mysql:x:60:108:MySQL database admin:/var/lib/mysql:/bin/false unset logscale x  $\begin{array}{ccc} \text{3.4cm}, \text{7.4cm}, \text{8.4cm}, \text{7.4cm}, \text{9.4cm}, \text{9.4cm}, \text{9.4cm}, \text{9.4cm}, \text{9.4cm}, \text{9.4cm}, \text{9.4cm}, \text{9.4cm}, \text{9.4cm}, \text{9.4cm}, \text{9.4cm}, \text{9.4cm}, \text{9.4cm}, \text{9.4cm}, \text{9.4cm}, \text{9.4cm}, \text{9.4cm}, \text{9.4cm}, \text{9.4cm}, \text{9.4cm}, \text{9.$ unset logscale y # for y-axis only wwwrun:x:30:8:WWW daemon apache:/var/lib/wwwrun:/bin/false at:x:25:25:Batch jobs daemon:/var/spool/atjobs:/bin/bash daemon:x:2:2:Daemon:/sbin:/bin/bash ftp:x:40:49:FTP account:/srv/ftp:/bin/bash ldap:x:76:70:User for OpenLDAP:/var/lib/ldap:/bin/bash lp:x:4:7:Printing daemon:/var/spool/lpd:/bin/bash mail:x:8:12:Mailer daemon:/var/spool/clientmqueue:/bin/false news:x:9:13:News system:/etc/news:/bin/bash ntp:x:74:103:NTP daemon:/var/lib/ntp:/bin/false postfix:x:51:51:Postfix Daemon:/var/spool/postfix:/bin/false *Gnuplot in action: Understanding data with graphs.* Philipp K. Janert. *Manning*.

To plot the file, we need to set the field separator to see the colon ( $\alpha$ ) and are then  $\alpha$ 

http://www.manning.com/janert/

40

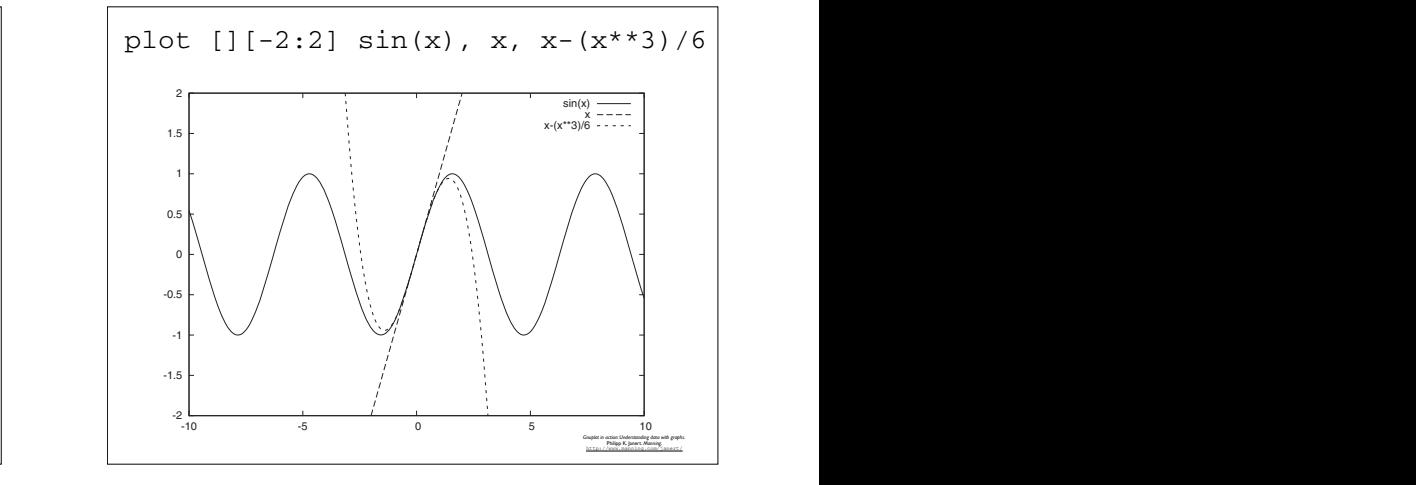

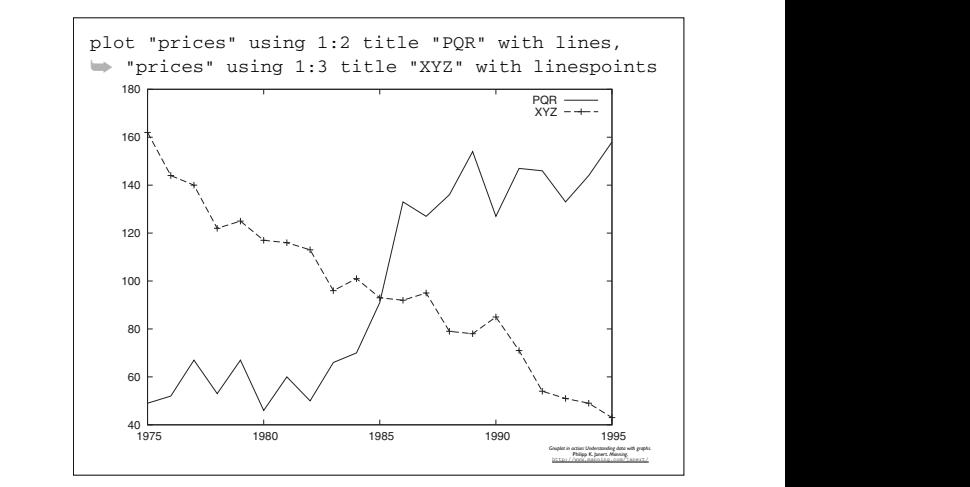

- set datafile separator ':'
- set datafile commentschar "m"

plot [-20:150][:27] "/etc/passwd"

 $\rightarrow$  u 3:(\$0+2):( stringcolumn(1) . "\n" . stringcolumn(5) ) w labels

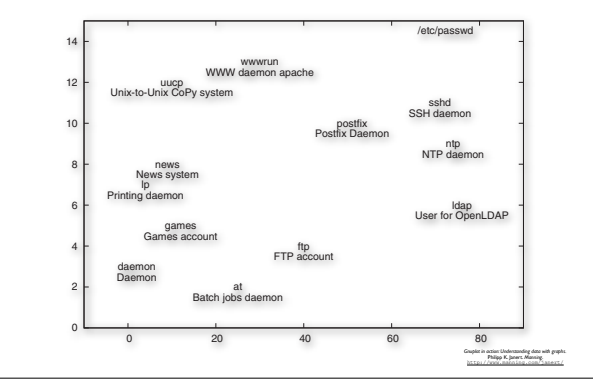

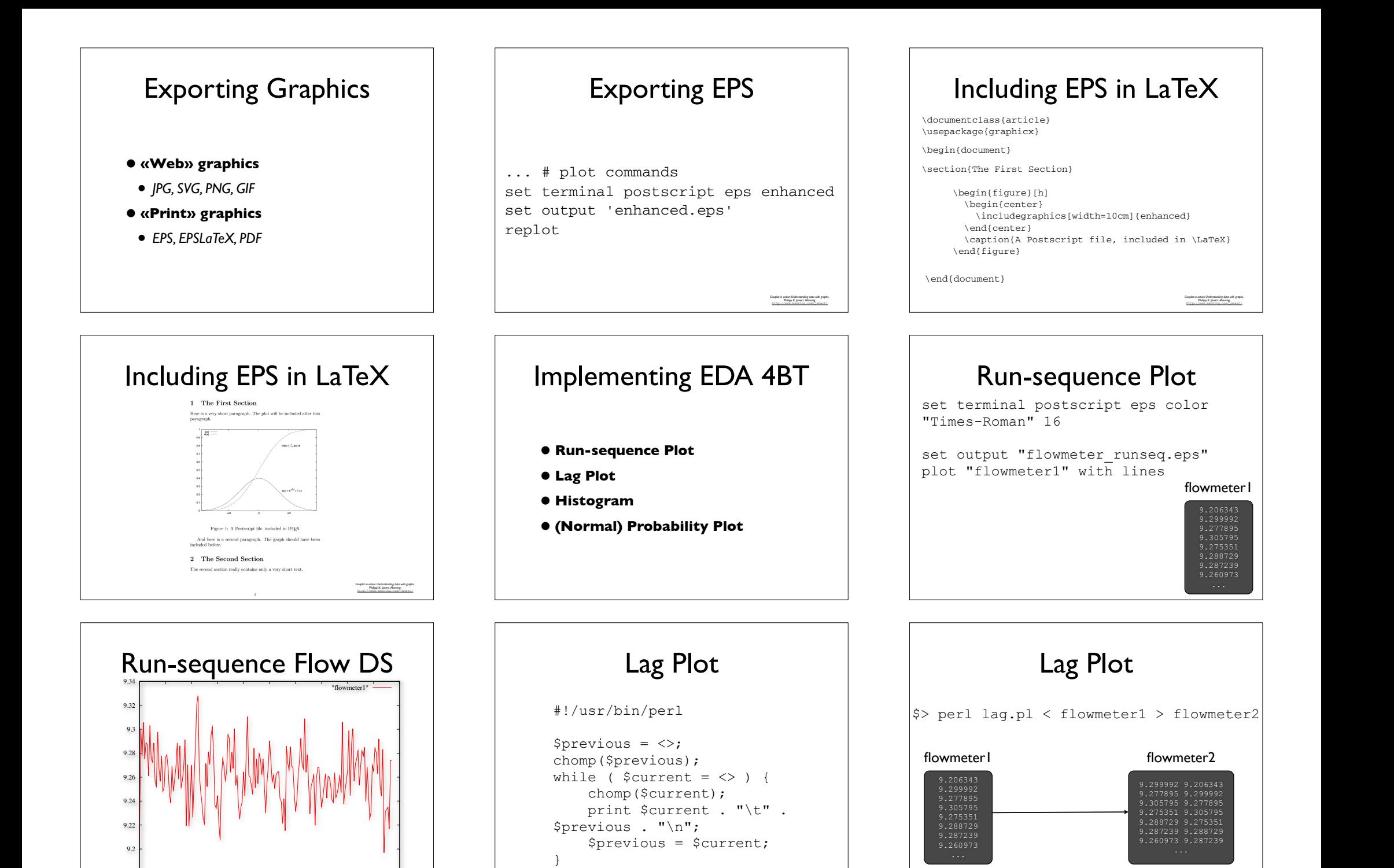

9.18

0 20 40 60 80 100 120 140 160 180 200

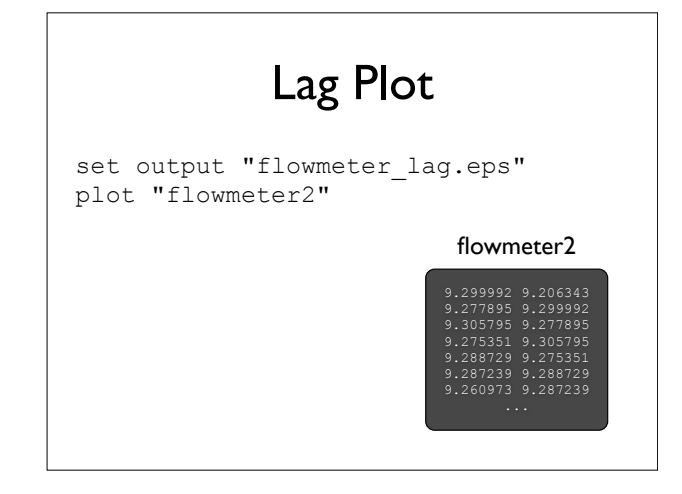

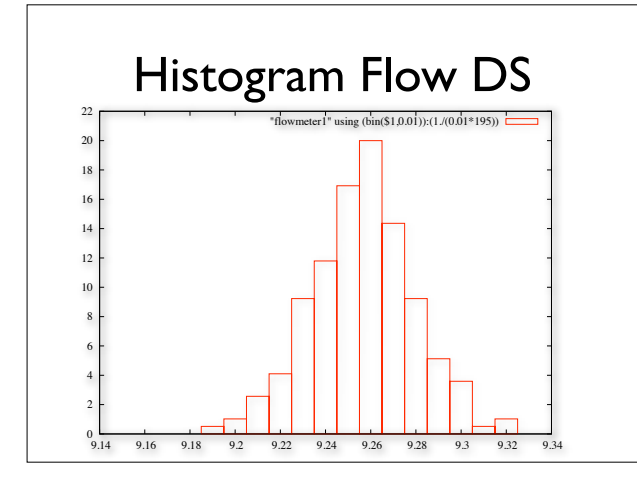

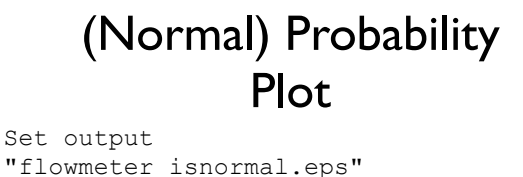

plot "flowmeter cdf" using  $(invnorm(\text{$2$})):1$  with lines flowmeter\_cdf

> 9.19685 0.00512821 i 9.20733 0.0153846 i 9.21527 0.0205128 i 9.21675 0.025641 i 9.21881 0.0307692 i

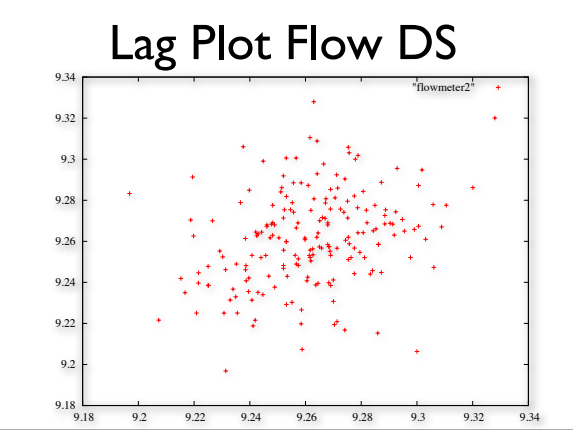

## (Normal) Probability Plot

set output "flowmeter cumulative.eps" plot "flowmeter1" using 1:(1./195.) smooth cumulative

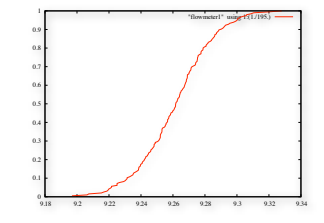

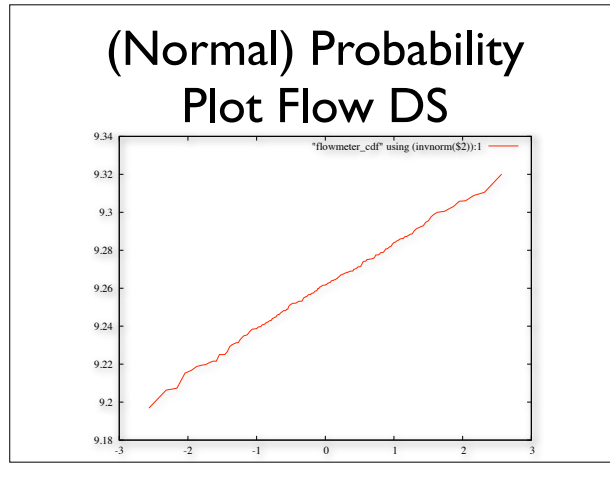

#### Histogram set output "flowmeter\_histogram.eps"  $bin(x,s) = s*int(x/s)$ set boxwidth 0.01 plot "flowmeter1" using

flowmeter1

(bin(\$1,0.01)):(1./(0.01\*195)) smooth frequency with boxes

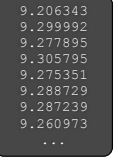

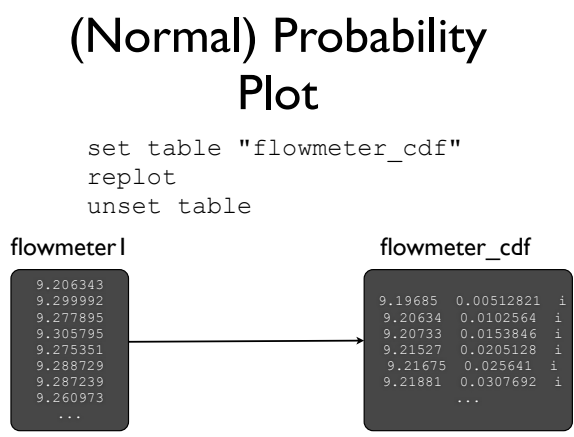

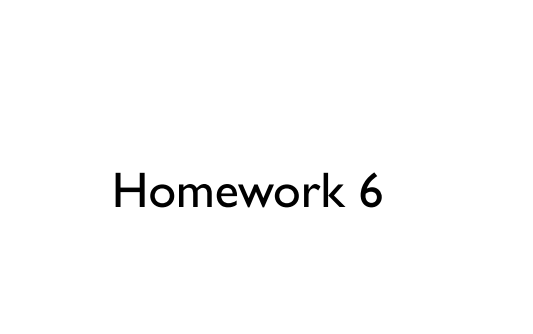

## Deadline: Tuesday 6 Nov., 17:00

- Step 1: Say something *meaningful* about the data located at the METHO class web site:
- **Format**:
- node x, node y, begin contact, end contact
- One page limit, One graph limit

## Deadline: Tuesday 6 Nov., 17:00

- **Step 2**: download *some* experimental data:
	- http://sensorscope.epfl.ch/index.php/Environmental\_Data • http://fta.inria.fr/apache2-default/pmwiki/index.php? n=Main.DataSets
- Can you *confirm/invalidate* associated publications ? Can you extract *new insight* on the data ?

No page limit, no graph limit, include source code

**Step 1 + Step 2 = One** PDF